#### **Speakers:**

**Mg. Ma. Florencia Gaibazzi mgaibaz@fcecon.unr.edu.ar**

**Lic. Valeria Tubio** valeria.tubio@fcecon.unr.edu.ar

¿ ¿Cómo transformar digitalmente mi Estudio Profesional?

#### **CPCE - CGCE**

¿Cómo repensar el Modelo de Negocio del Estudio Profesional? Herramientas Tecnológicas para abordar un contexto VICA.

#### Objetivos

- **Detectar las competencias requeridas en un contexto VICA.**
- **Diseñar mi Nuevo Modelo de Negocio Canvas.**
- **Realizar un análisis FODA de mi Estudio Profesional.**
- **Conocer las herramientas de TI para el trabajo colaborativo.**
- **Comprender las metodologías y herramientas de TI para el seguimiento de proyectos.**
- **Analizar herramientas de BI BA Dashboard**
- **Planificar reuniones virtuales efectivas.**
- **Definir las herramientas de TI para comunicar contenidos en las redes.**
- **Reconocer la importancia de tener presencia en la Web.**

# Agenda

- **Competencias**
- **Modelo de Negocio (Canvas)**
- **Trabajo colaborativo (Networking)**
- **Seguimiento (Following)**
- **Gestión ágil (Agile Management)**
- **Business Intelligence. Data Analytics**
- **Reuniones efectivas (Meetings)**
- $\checkmark$  **Comunicación de contenido** 
	- **(content communication)**
- $\checkmark$ **Presencia en la Web (Web presence)**

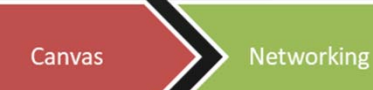

Following

Agile

Management

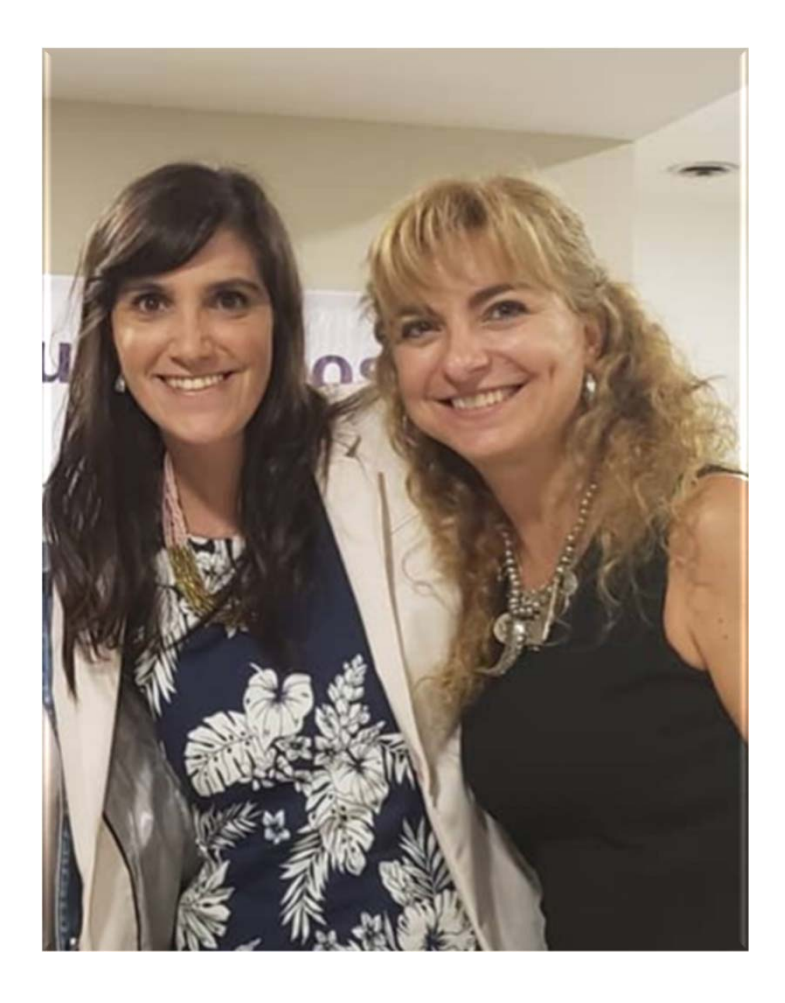

### Aprender co-creando Valor!

Pensar, reflexionar, asimilar y hacer co-creando, es como asumimos que se debe gestionar el aprendizaje del Estudio Profesional y el desarrollo organizacional de las instituciones que acompañan el crecimiento empresarial.

#### Quiénes somos

**Mg. Ma. Florencia Gaibazzi** Directora Posgrado: Esp. Gestión Estratégica de las Tecnologías Informáticas FCEyE UNR. **Lic. Valeria Tubio** Consultora especializada en gestión e implementación de sistemas.

#### Exigencias del contexto actual VICA para el Estudio Profesional…

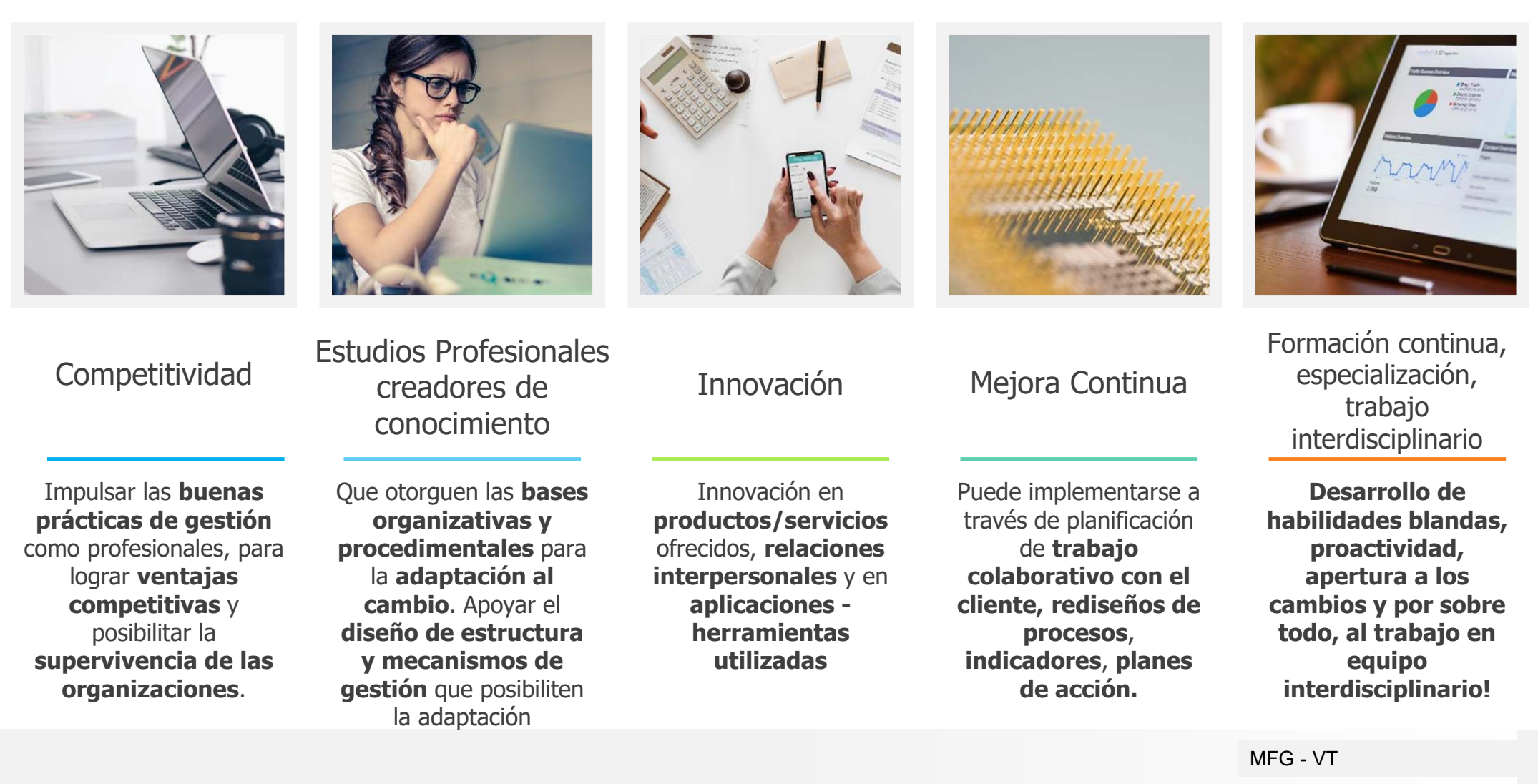

### Desarrollo de competencias

Hoy la **formación del equipo de trabajo del Estudio Profesional,** requiere más que sólo la obtención de **conocimientos técnicos**

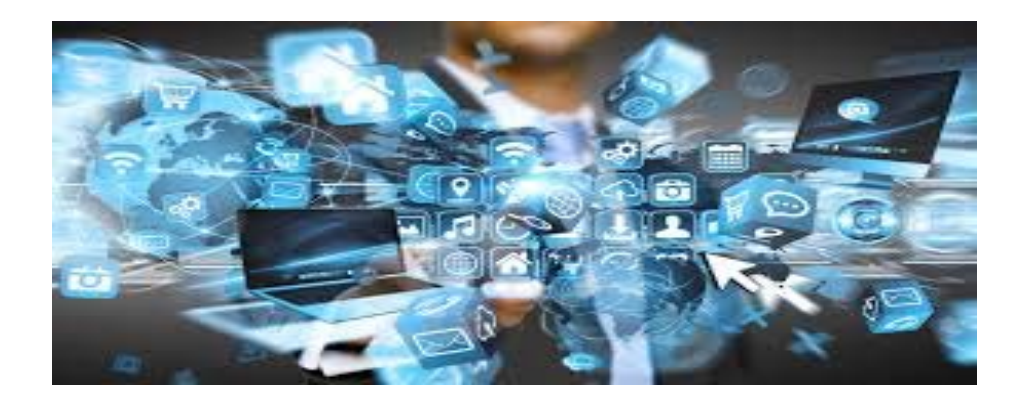

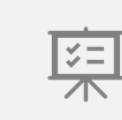

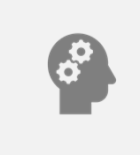

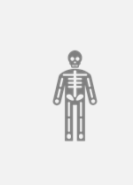

**Destrezas**

#### **Habilidades**

#### **Actitudes**

Son el resultado de **aplicar** el **conocimiento** varias cabo acciones o tareas **reacción observable** veces

Es el **potencial innato** para llevar a físicas y mentales

Es el **comportamiento** <sup>o</sup> de un individuo a determinada situación

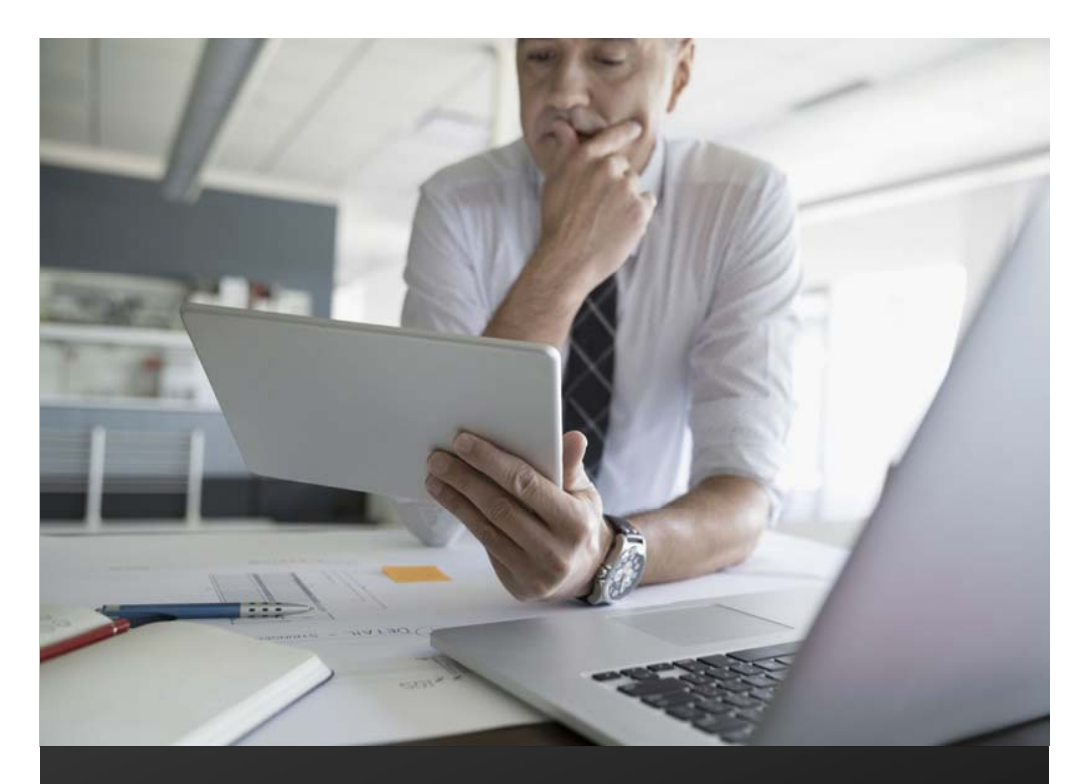

## Competencias digitales requeridas

Ser proactivos ! Ver al cambio como una oportunidad para adaptarse, aprender, desaprender, reaprender, evolucionar y avanzar. Mejora continua 360 !

#### **COMPETENCIAS DIGITALES**

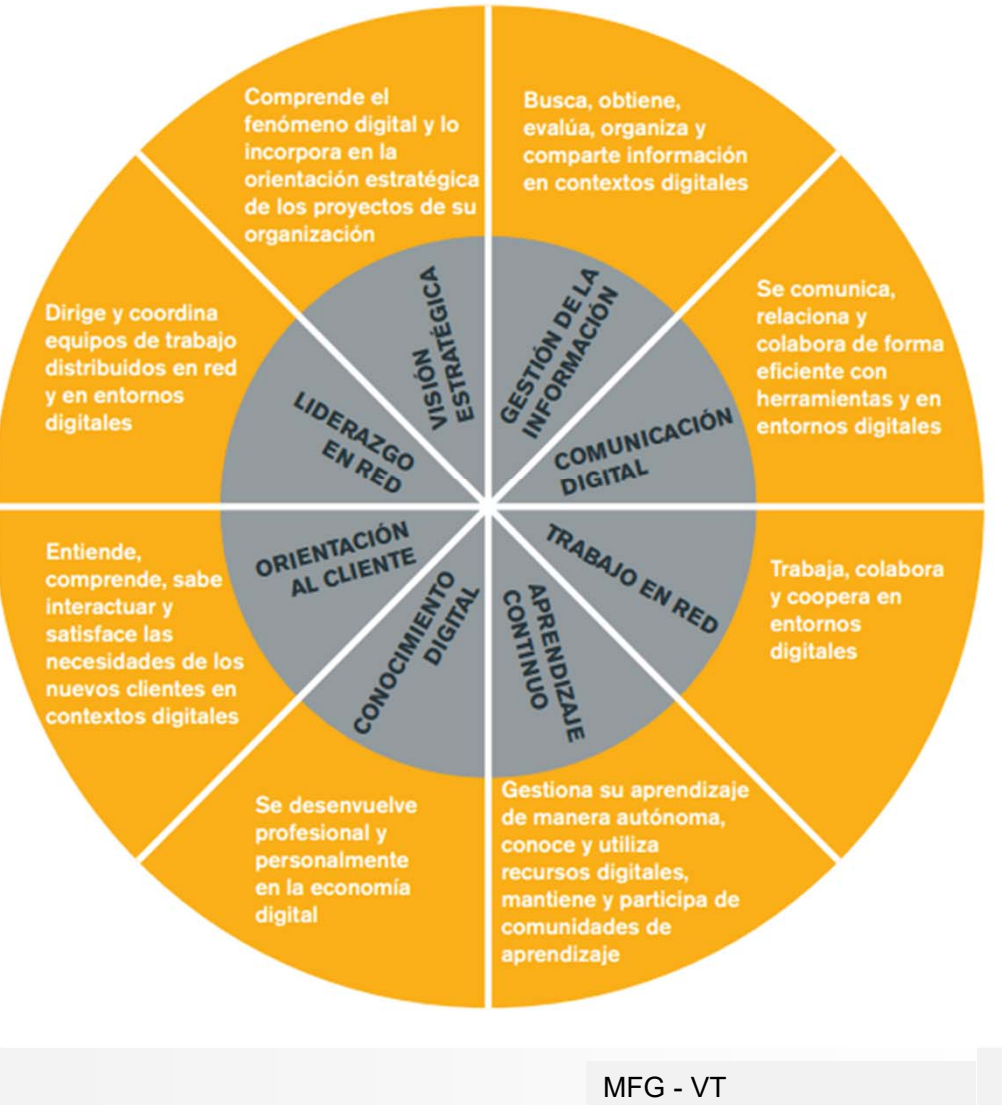

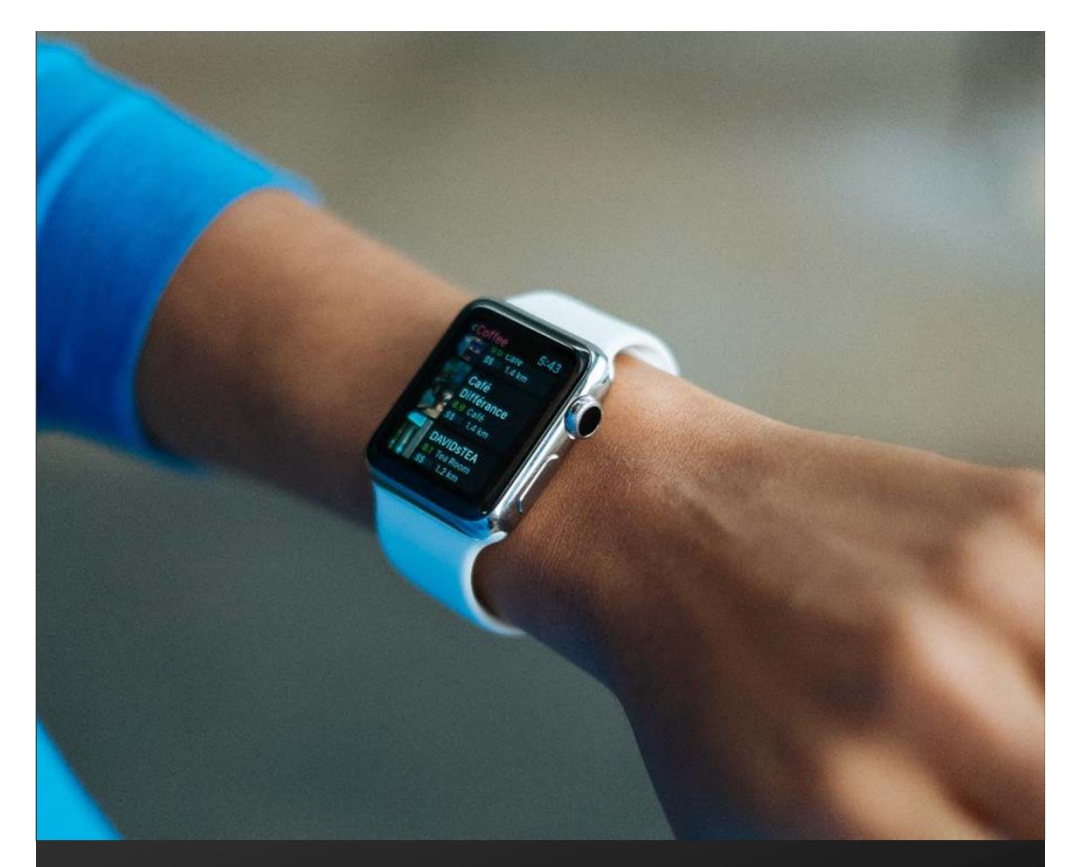

#### Desafíos actuales en la formación del equipo

La formación está cambiando. La transformación en los **modelos de gestión** exigen una revisión para **centrar el talento** del **estudio** a las **tareas estratégicas** y a la **gestión del conocimiento.**

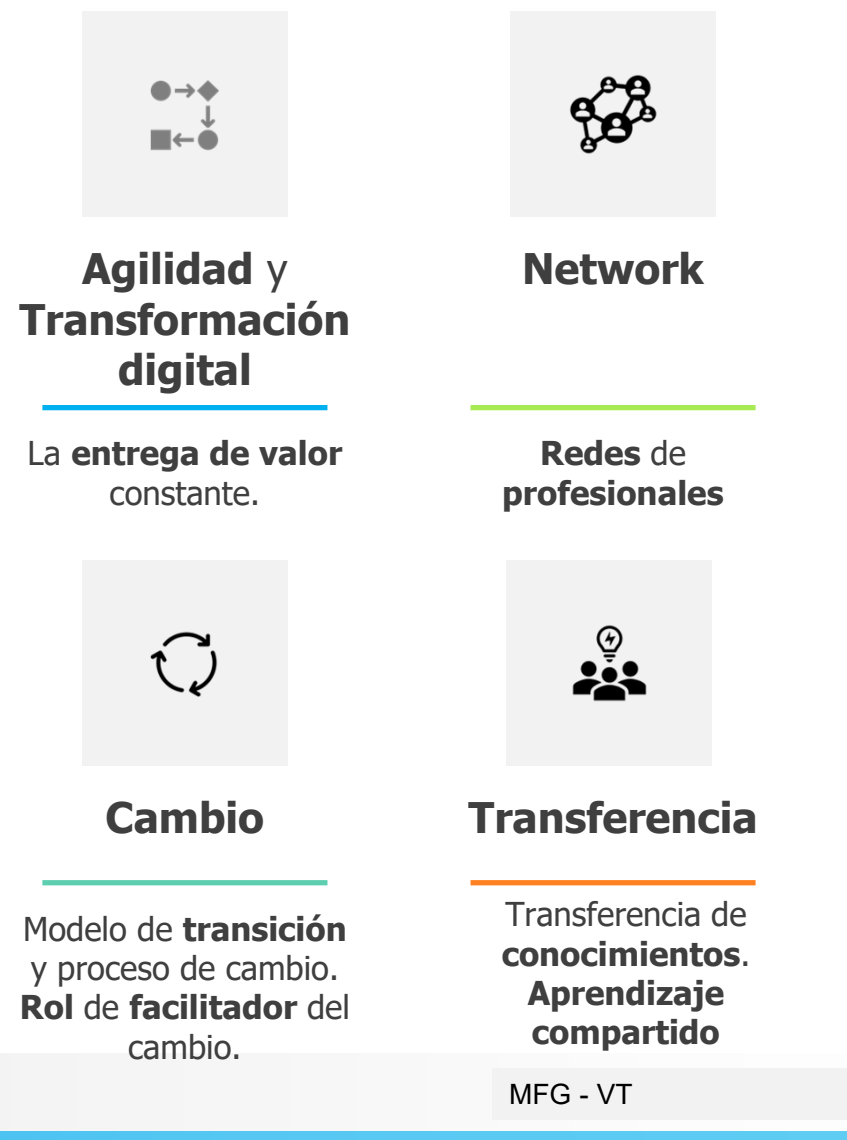

#### Etapas en la formación

MOTIVAR - INCENTIVAR IMPLICAR - COMPROMETER TRANSFERIR - COMPARTIR

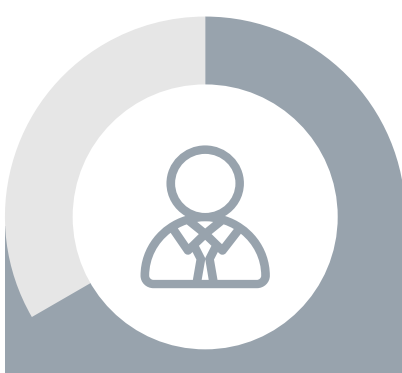

**Crear sesiones de** formación transferible a diferentes escenarios, lograr el 100% de la implicación en la sesión

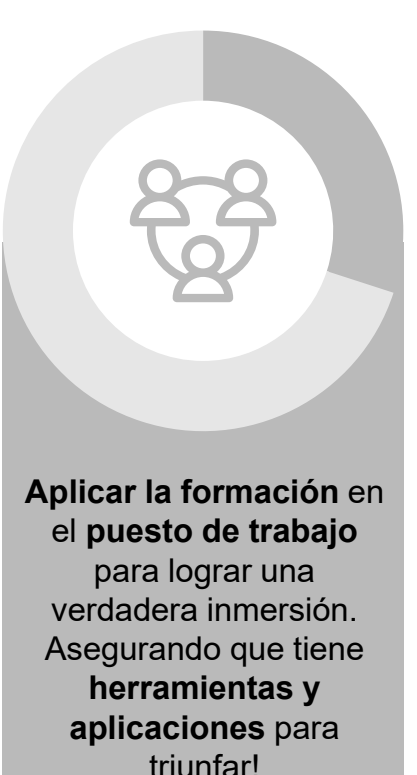

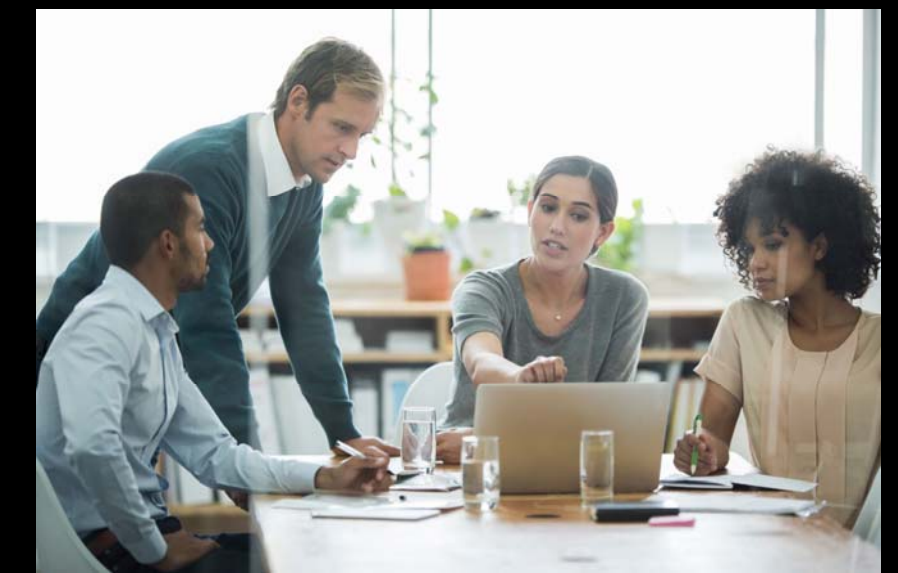

# Modelo de Negocio del Estudio Profesional

Propuesta de valor ofrecida

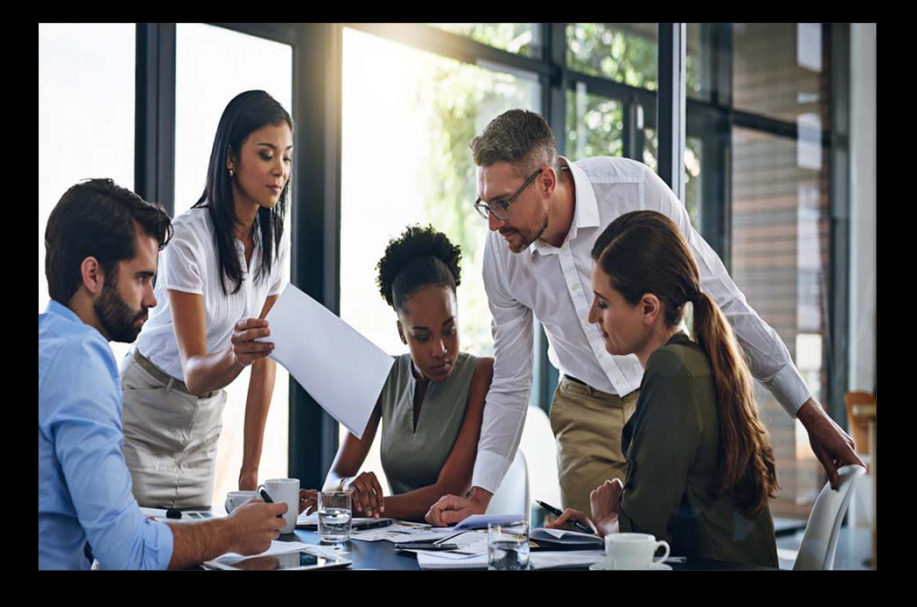

 $\mathsf{MFG}$  - VT  $\blacksquare$ 

### Modelo de Negocios

Herramienta de Implementación: **CANVAS** 

- ¿Conocés quién es el cliente del Estudio?
- ¿Cuál es la propuesta de valor qué plantea el Estudio a sus clientes? Liquidación impositiva, asesoramiento en la gestión, consultoría…
- ¿Cómo es la comunicación con tus clientes y a través de qué canales? Redes sociales, contenido compartido, mails, etc….

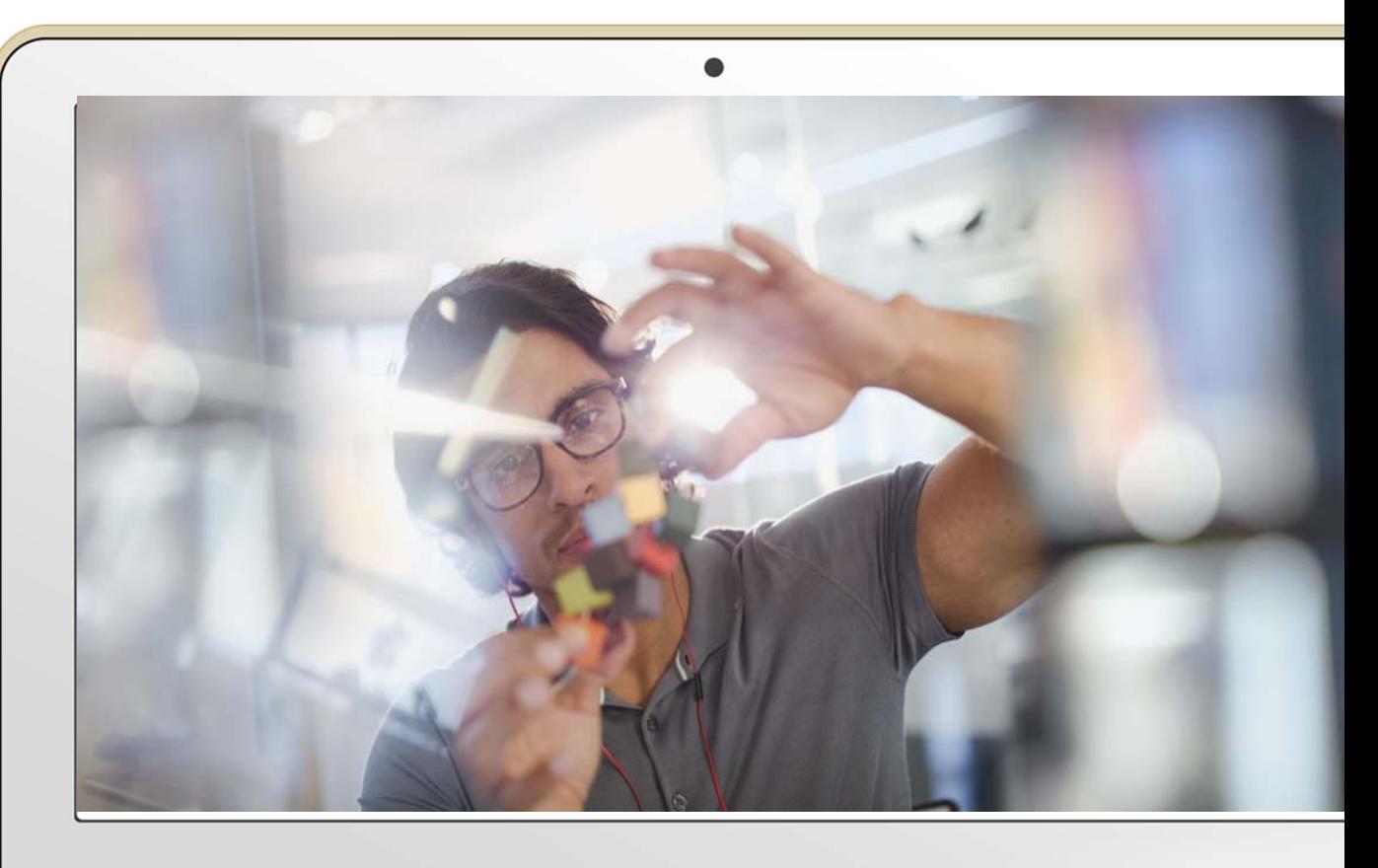

 $\mathsf{MFG}$  - VT  $\blacksquare$ 

#### Implementación de Herramienta: Canvas

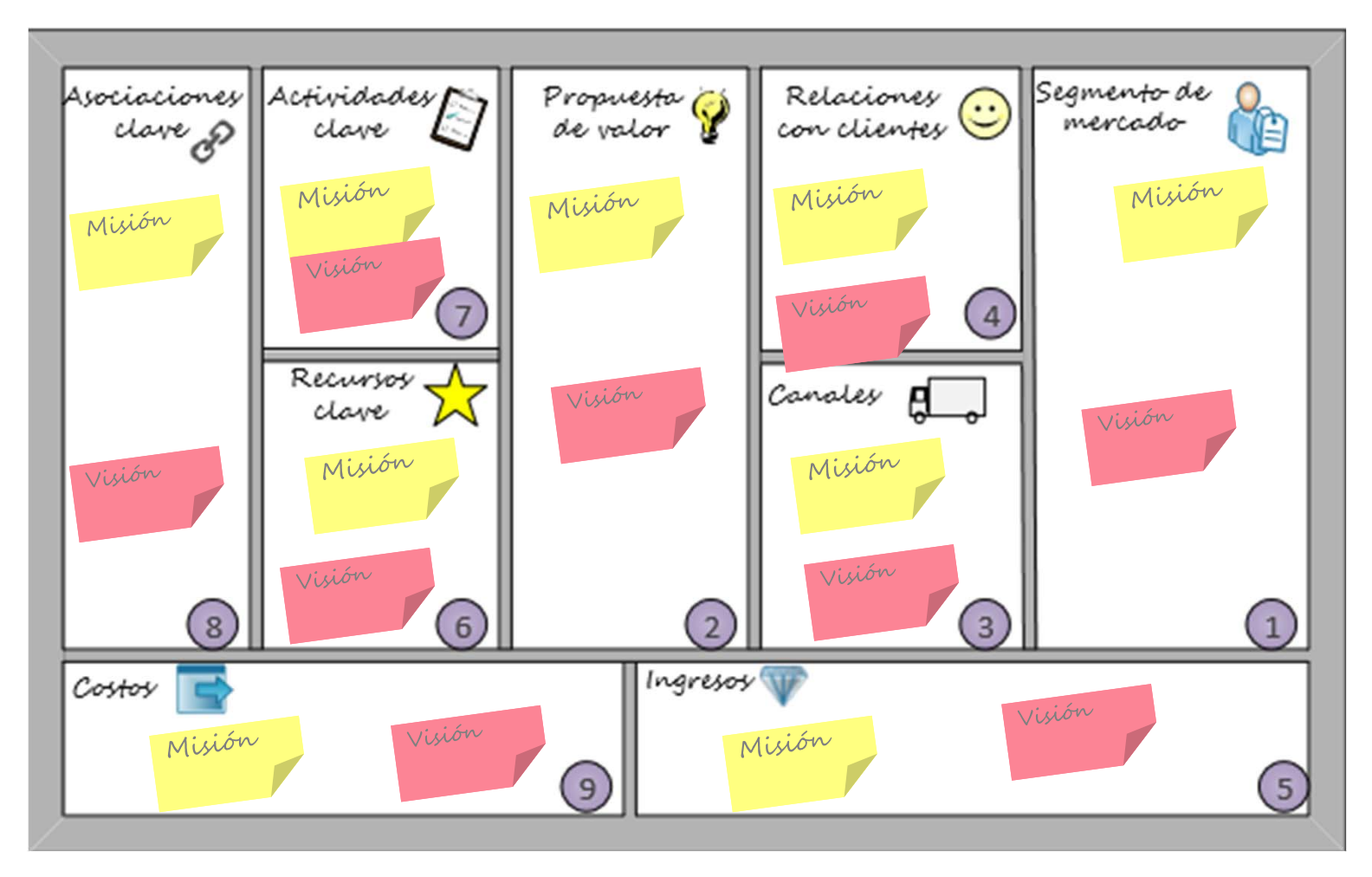

#### Implementación de Herramienta: Canvas

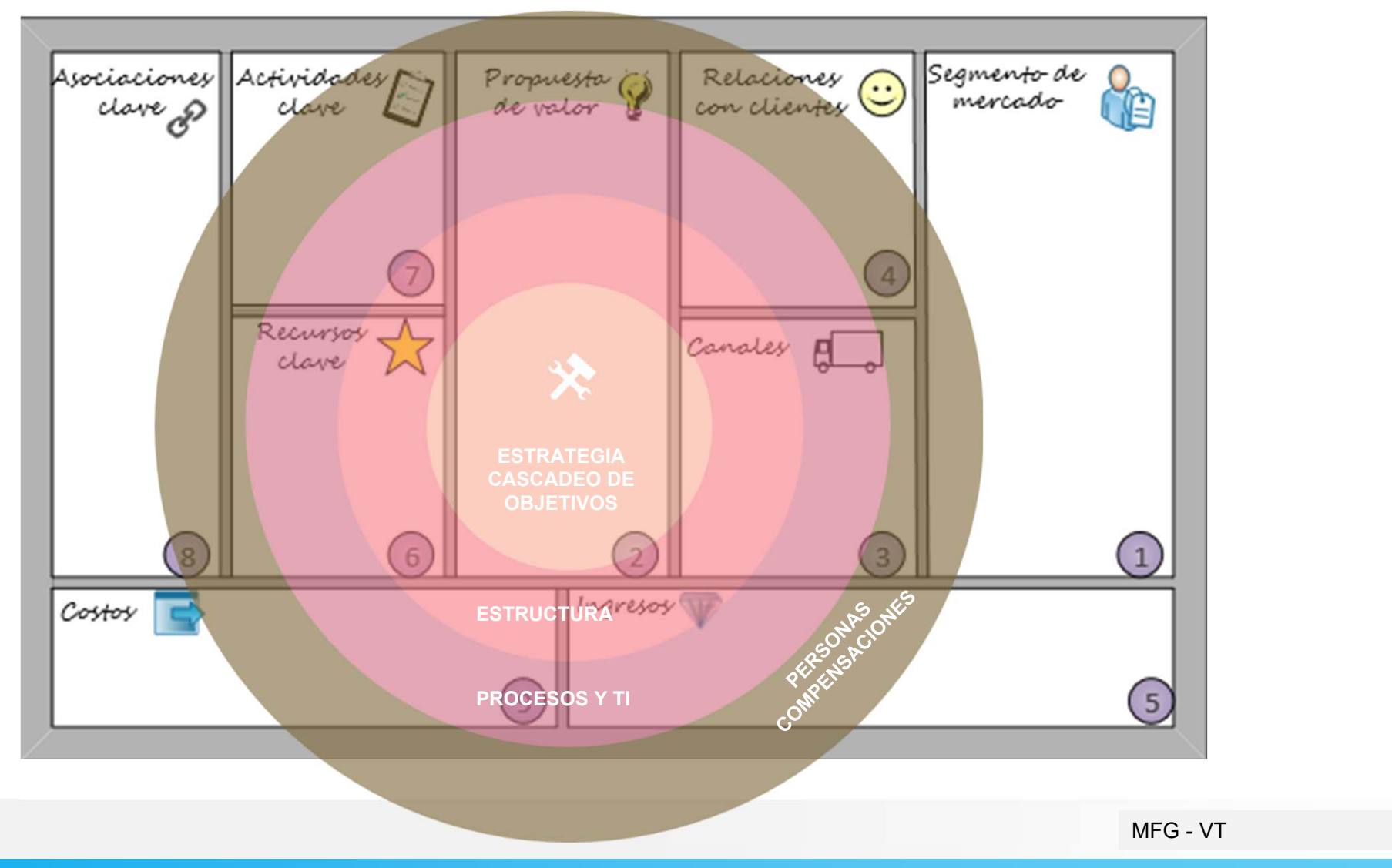

#### Implementación de Herramienta: Canvas

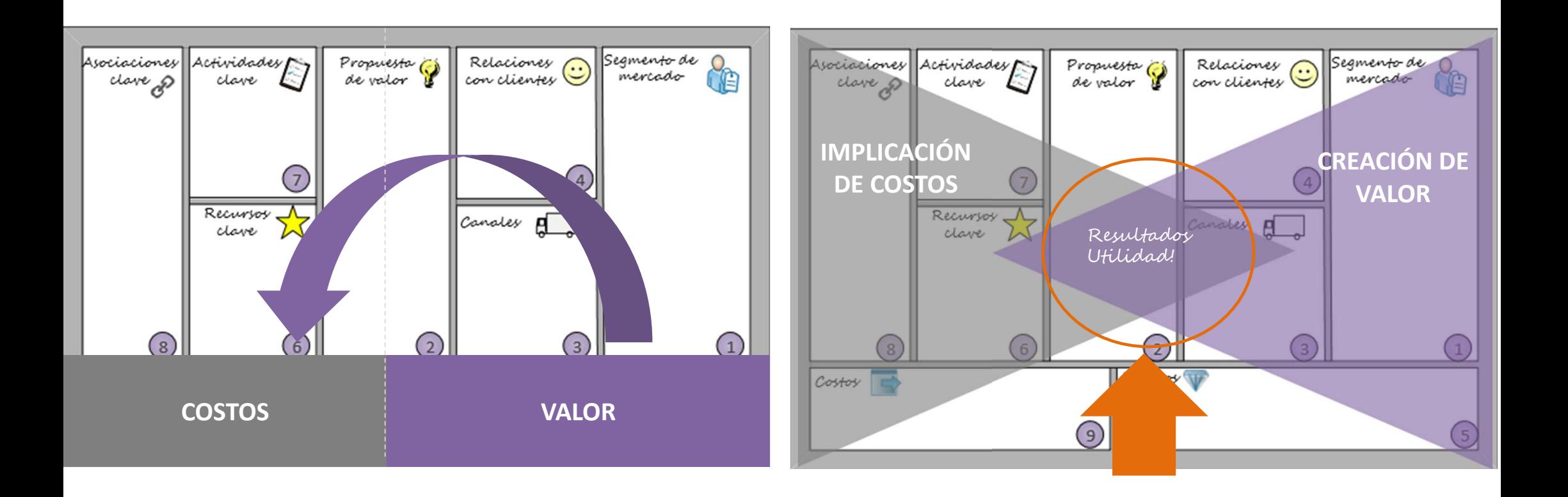

### Modelo de Negocios del Estudio Profesional

## ¿Cuál es la propuesta de valor del Estudio Profesional?

- $\overline{O}$ Servicios en área tributaria. ¿Cuáles?
- $\overline{O}$ Servicios en área contable. ¿Cuáles?
- $\overline{O}$ Servicios de auditoría. Certificaciones ¿Cuáles?
- $\Omega$ Servicios en área societaria. ¿Cuáles?
- $\overline{O}$  Servicios en área laboral y previsional. ¿Cuáles?
- ¿Consultoría?. ¿Sobre qué?

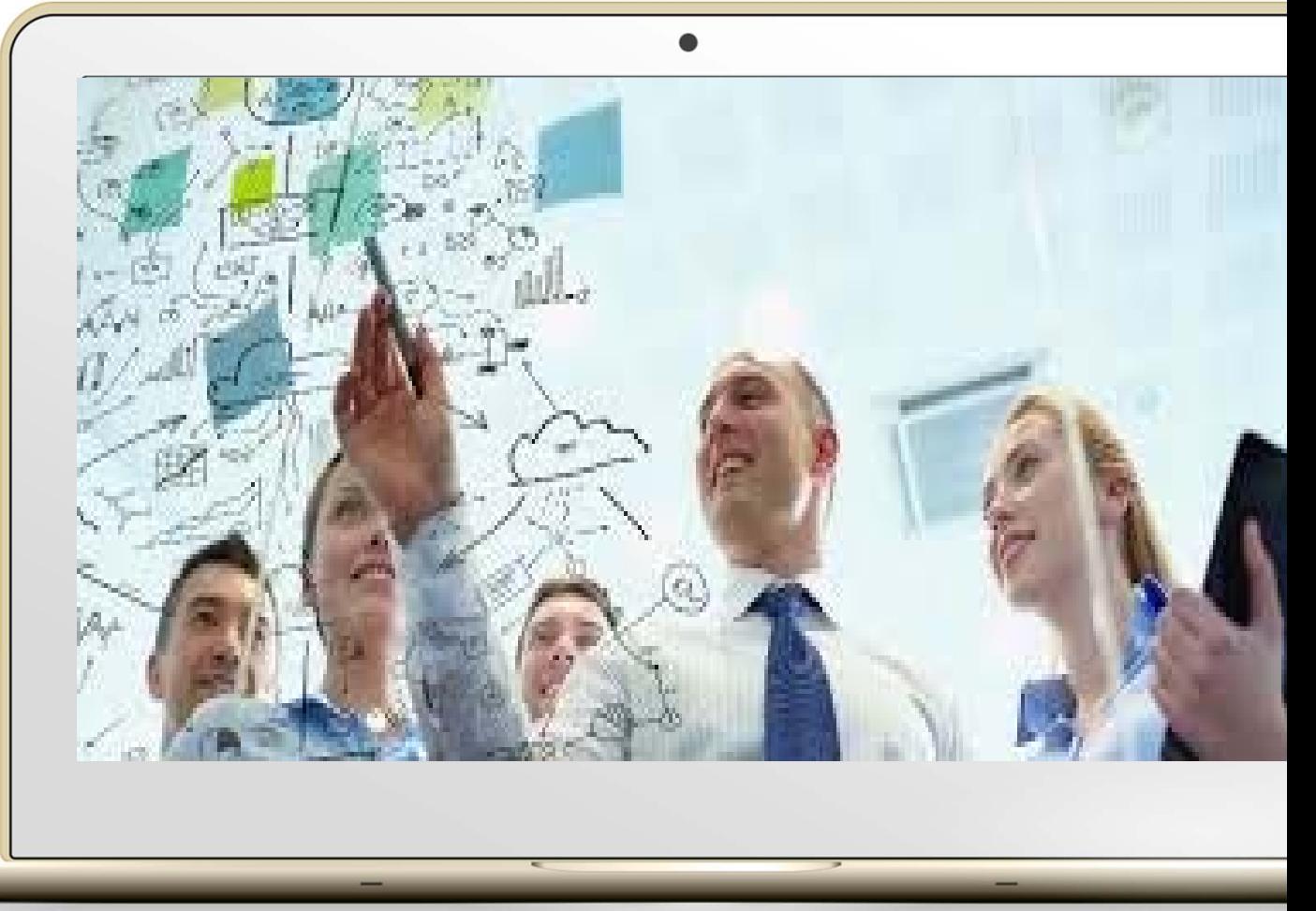

#### Implementación de Herramienta: FODA

- **Clientesfidelizados**
- **Informaciónprocesada**
- **Criterioshomogéneos** sobre **planes de cuentas** para empresas del **mismosector/industria**, forma societaria
- Las empresas generan **información comparable y contable**, con criterios simples

 El método contable no se usa exclusivamente para liquidar impuestos. **Puede ser utilizado** para **hacer gestión y tomar decisiones** en forma **oportuna**.

•

- • **Generar** una **propuesta de valor** que permita la **sustentabilidad** del **Estudio** como de los clientes: **aportar buenas prácticas de gestión**
- • **Ofrecer una propuesta de valor con KPIs realizando comparativos de los clientes con empresas del mismo sector, industria y/o actividad**

• **Falta de trabajo en equipo** con **Clientes.**

**OPORTUNIDADES DEBILIDADES AMENAZAS**

- **Aversión** al **cambio** y a la **transformacióndigital**.
- Poco **apalancamiento** en **herramientas digitales**
- • **Bajo** agregado de **valor** en **servicios profesionales**
- **No profesionales realizando tareas deprofesionales**
- **Poca valorización**de los **servicios**profesionales
- **Organizaciones** y **clientes** que **cambian**
- **Sistematización** de la **información** por **instituciones** que **exigen** una **propuesta** de **valor** sobre **servicios superadora**.

#### Herramientas de TI

Se realizan aquí varias propuestas de herramientas, metodologías y aplicaciones a implementar según el modelo de negocio elegido.

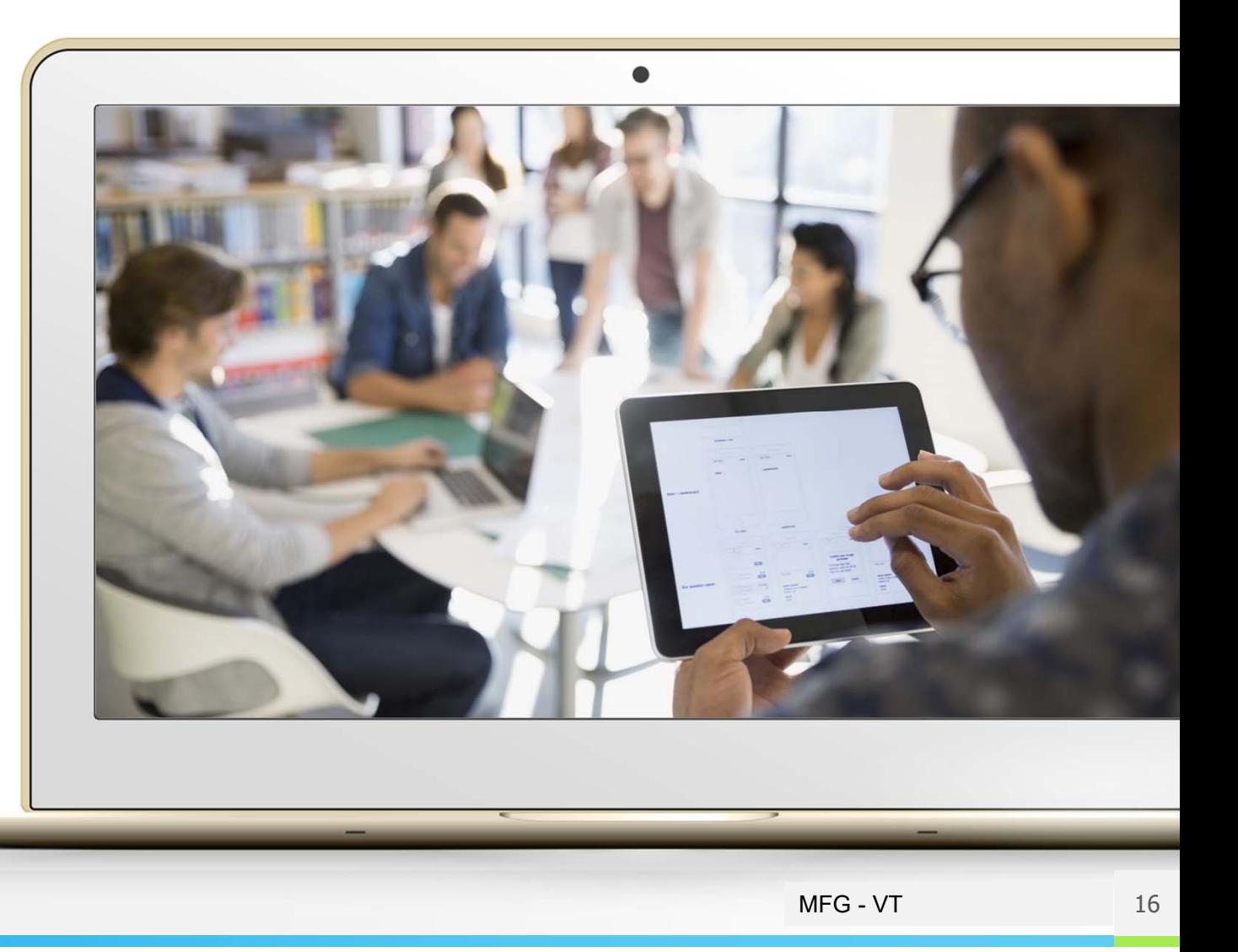

#### Herramientas de TI que facilitan el trabajo colaborativo en equipo

Google calendar, drive, dropbox, google forms, we transfer, OneDrive, etc.

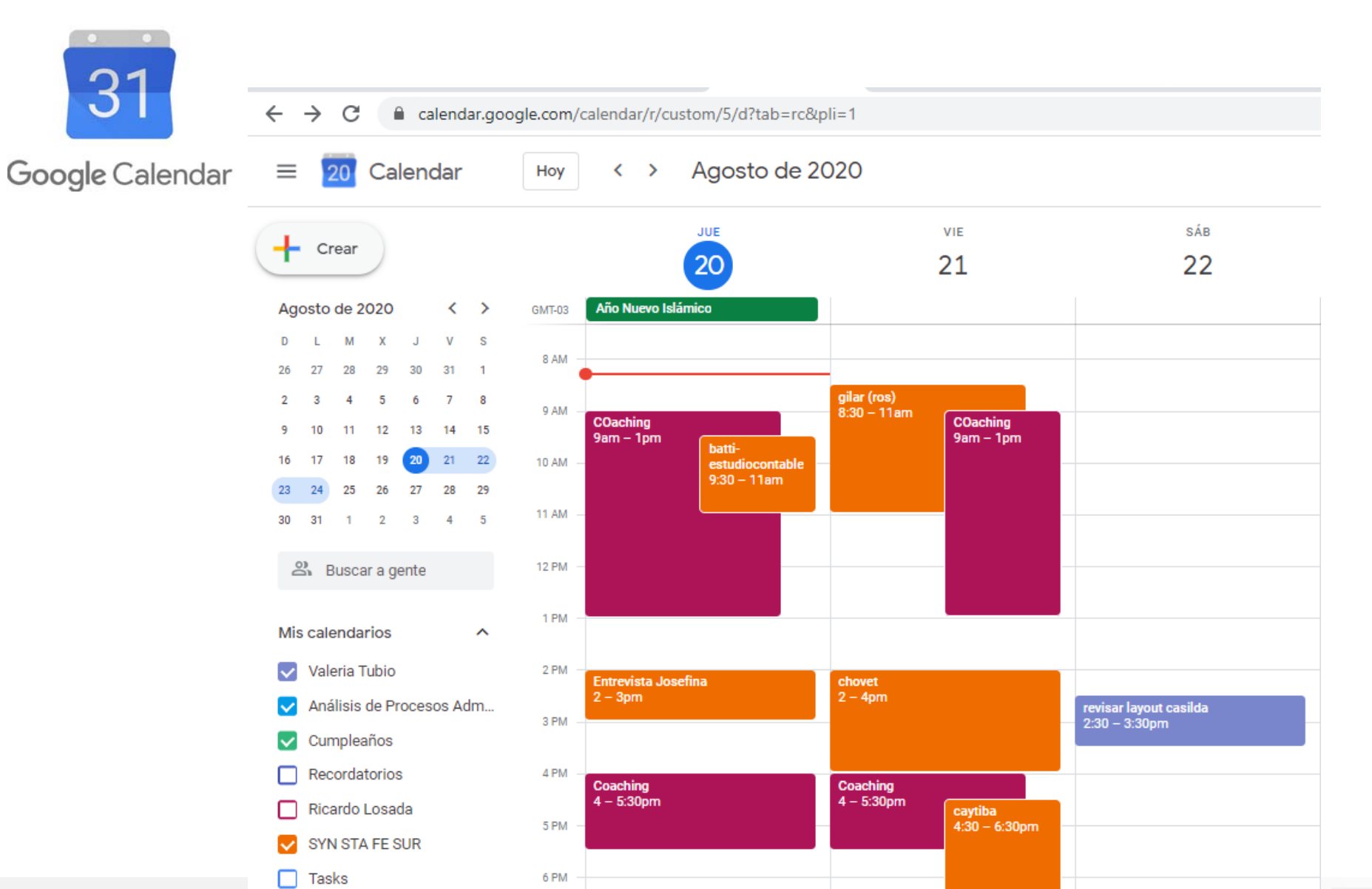

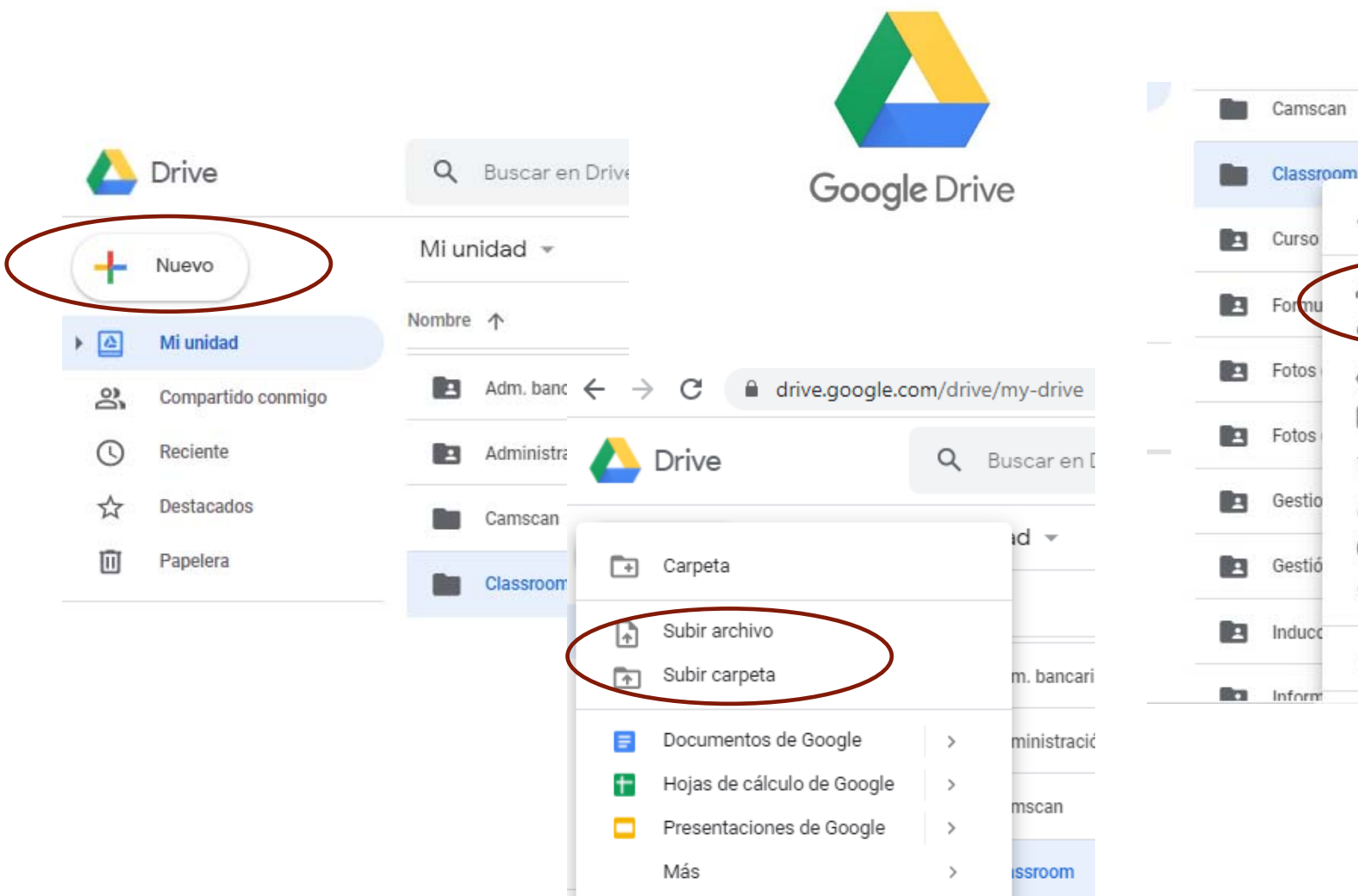

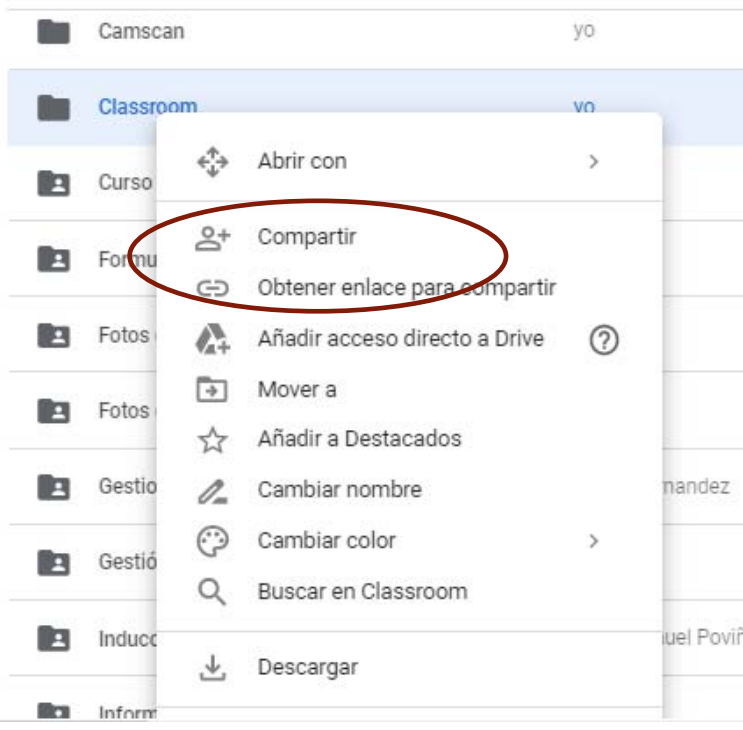

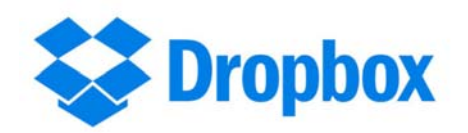

#### a dropbox.com/home  $\rightarrow$  C

黎

Archivos

**Todos los** archivos

archivos

e preocupes.

pbox Business.

ba.

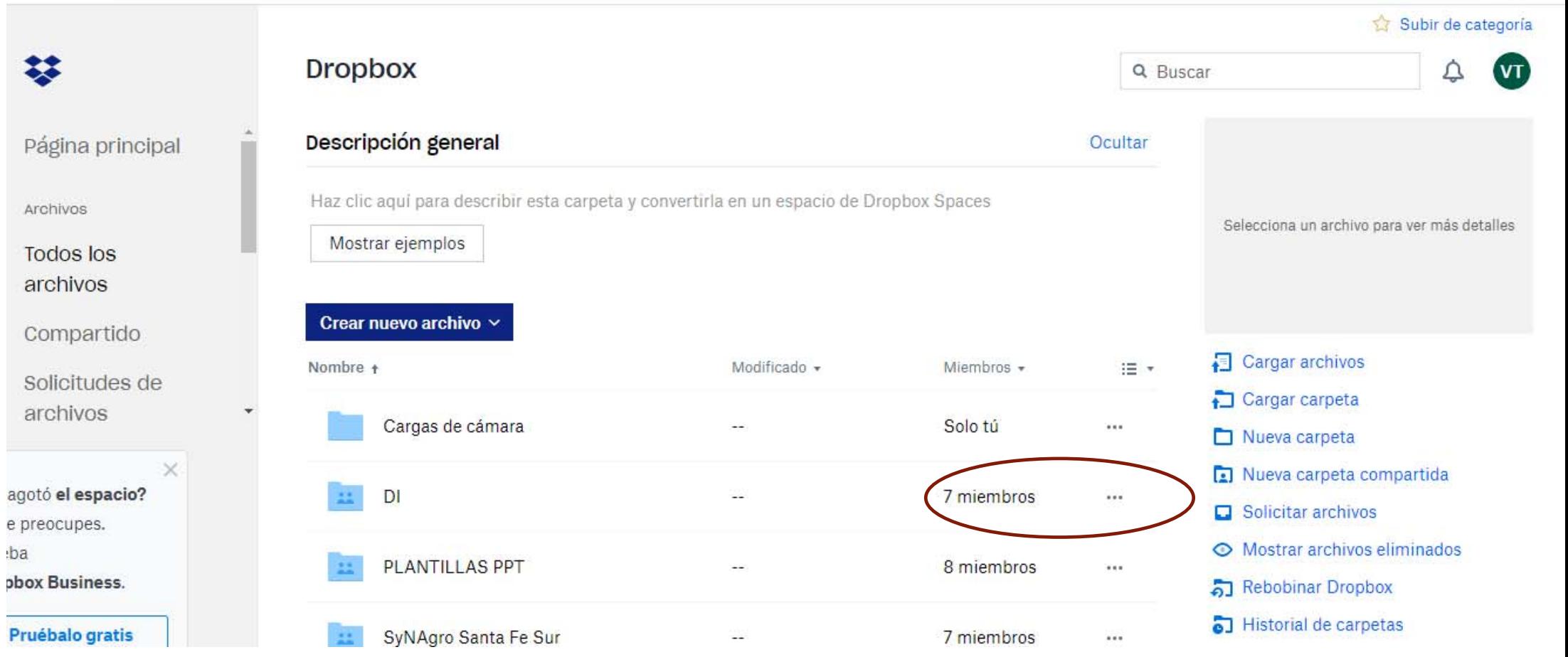

MFG - VT

☆ ● :

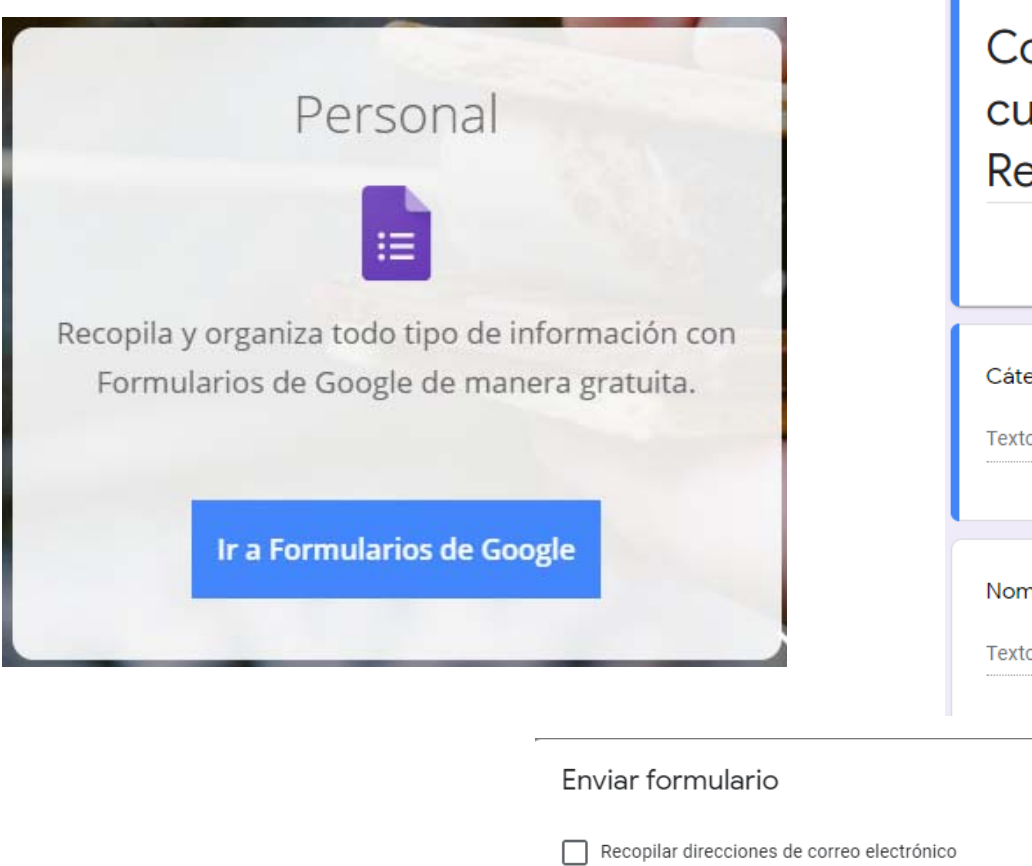

Enviar a través de

ittps://forms.gle/wzAK Acortar URL

Enlace

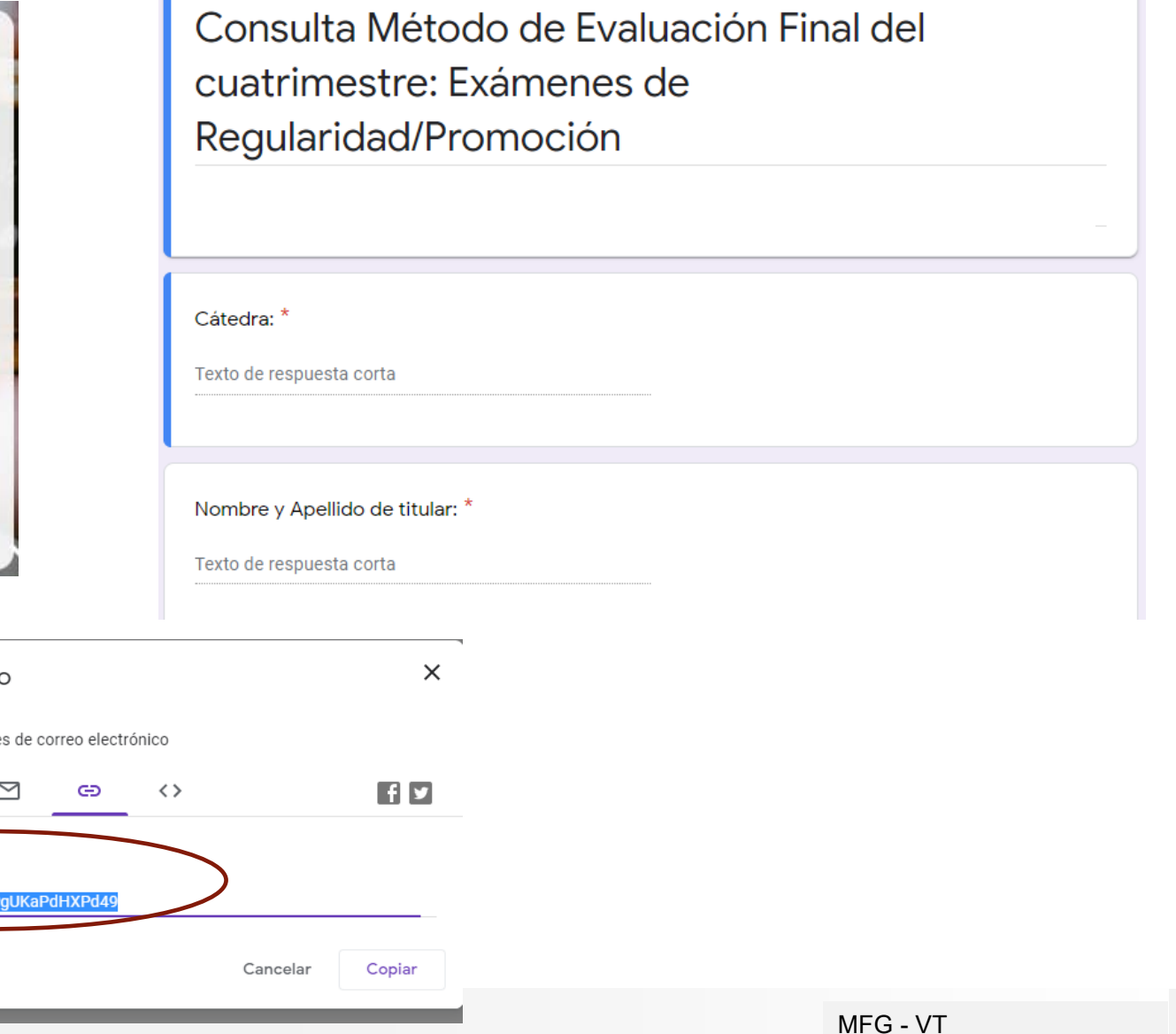

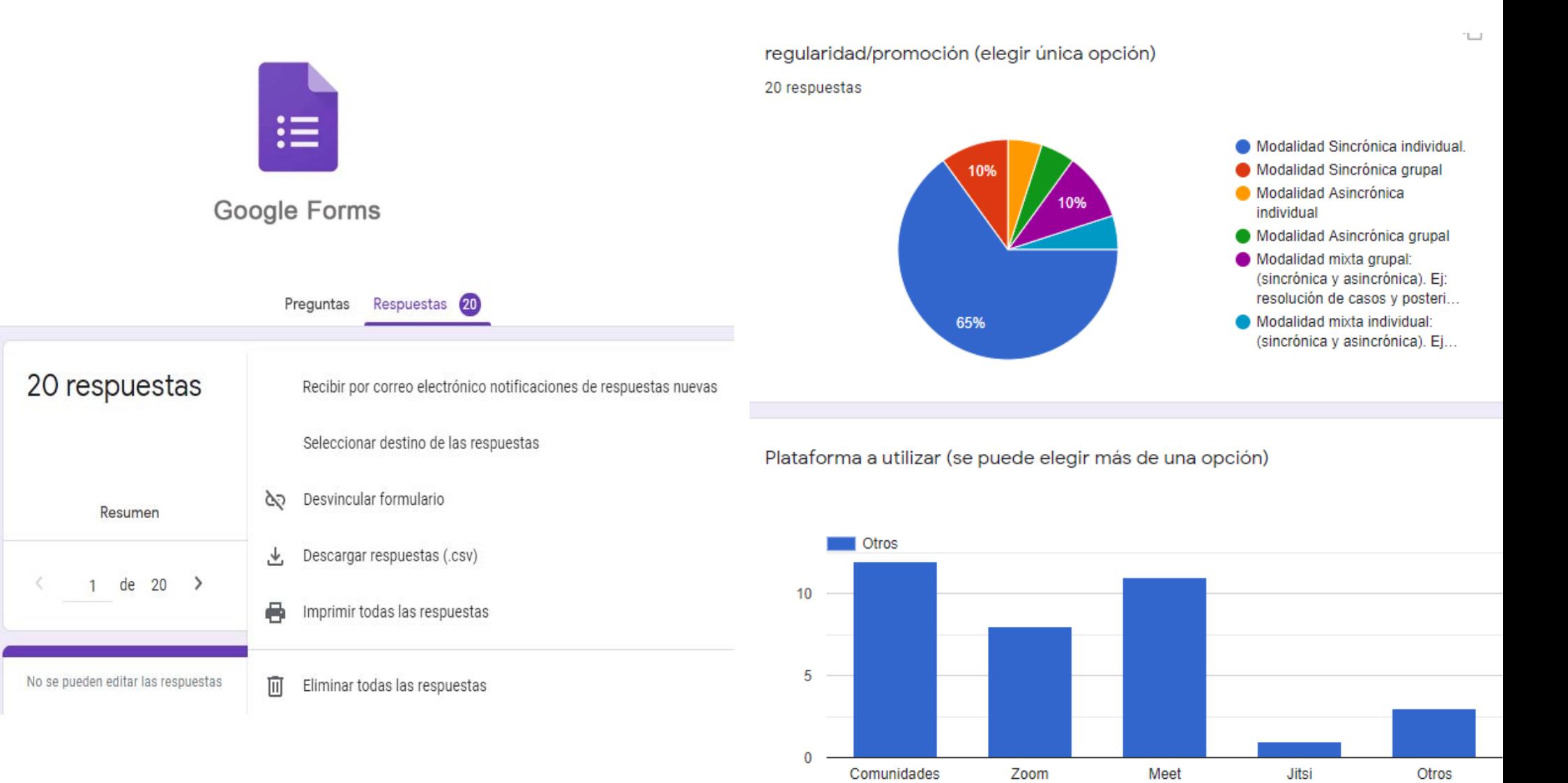

MFG-VT

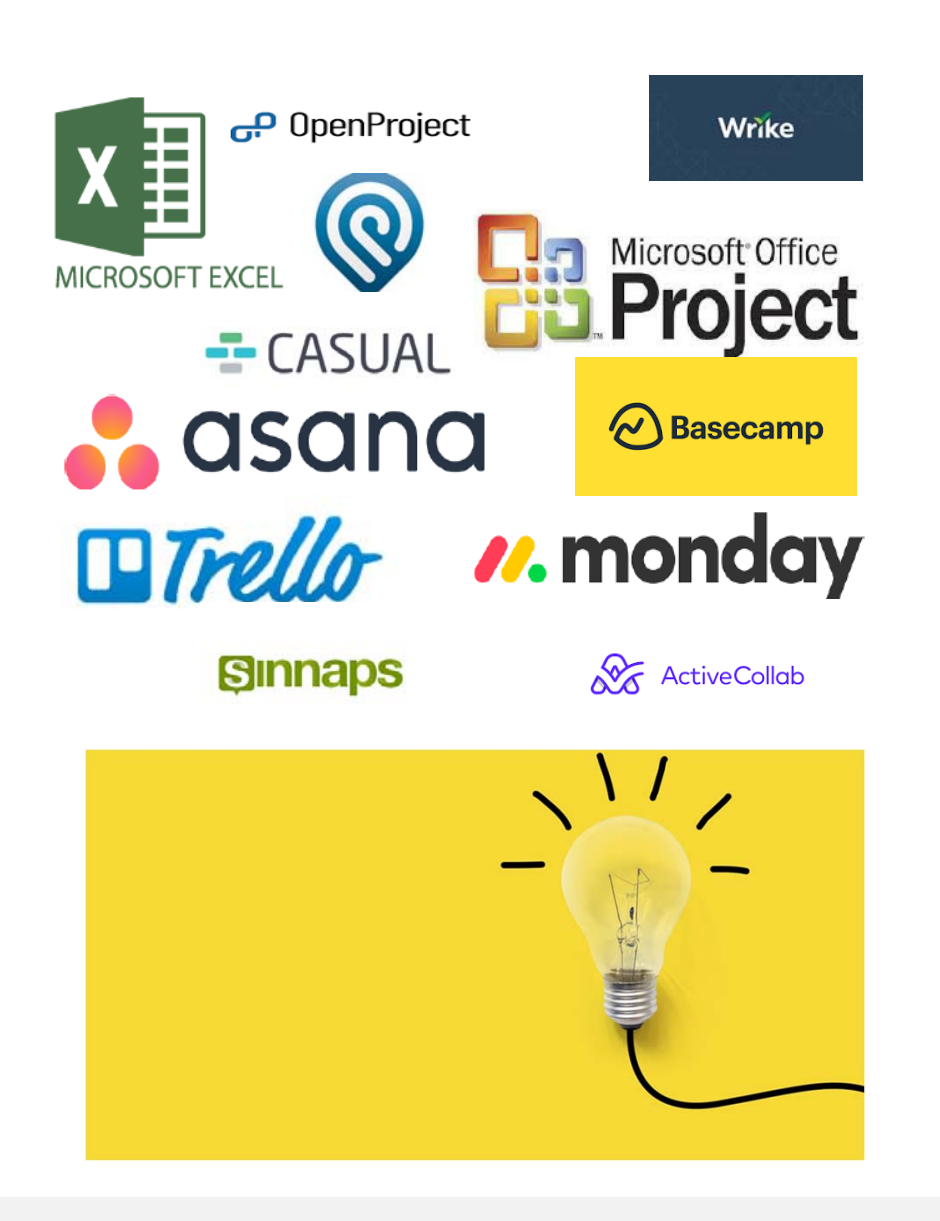

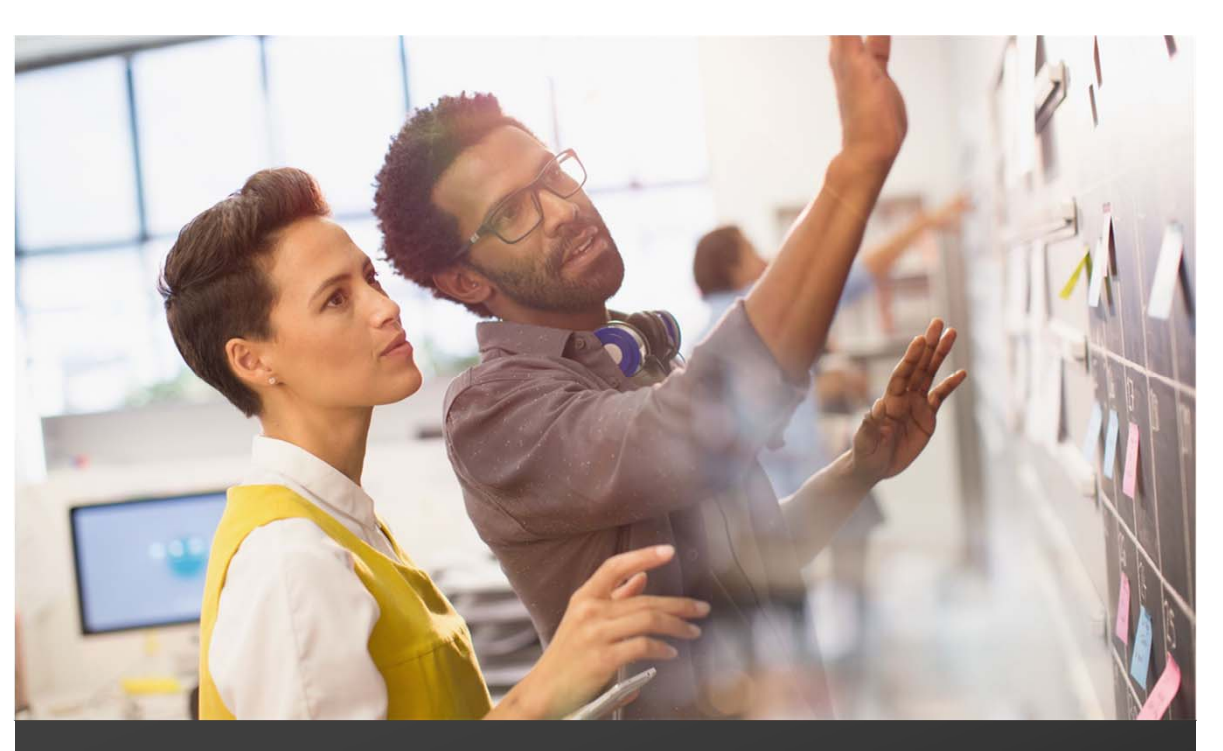

#### Metodologías y Herramientas de TI para el seguimiento de proyectos

Pueden involucrar al personal interno del Estudio como al cliente!!!

### Método Kanban

**Kanban** es un **método** para **definir**, **gestionar** y mejorar servicios que entregan trabajo del **conocimiento**, tales **como servicios profesionales, trabajos o actividades**

- $\circ$  Se caracteriza por el **principio** de "**empieza por donde estés"** — por medio del cual se consigue **catalizar** el **cambio** rápido y focalizado **dentro de las organizaciones.**
- $\Omega$  El método Kanban **se basa en hacer visible** lo que de otro modo es trabajo del conocimiento **intangible**. Para realizar esto, utilizamos un sistema kanban — un **sistema de flujo de entrega que limita la cantidad de trabajo en progreso** (WiP, del inglés Work In Progress) utilizando **señales visuales.**

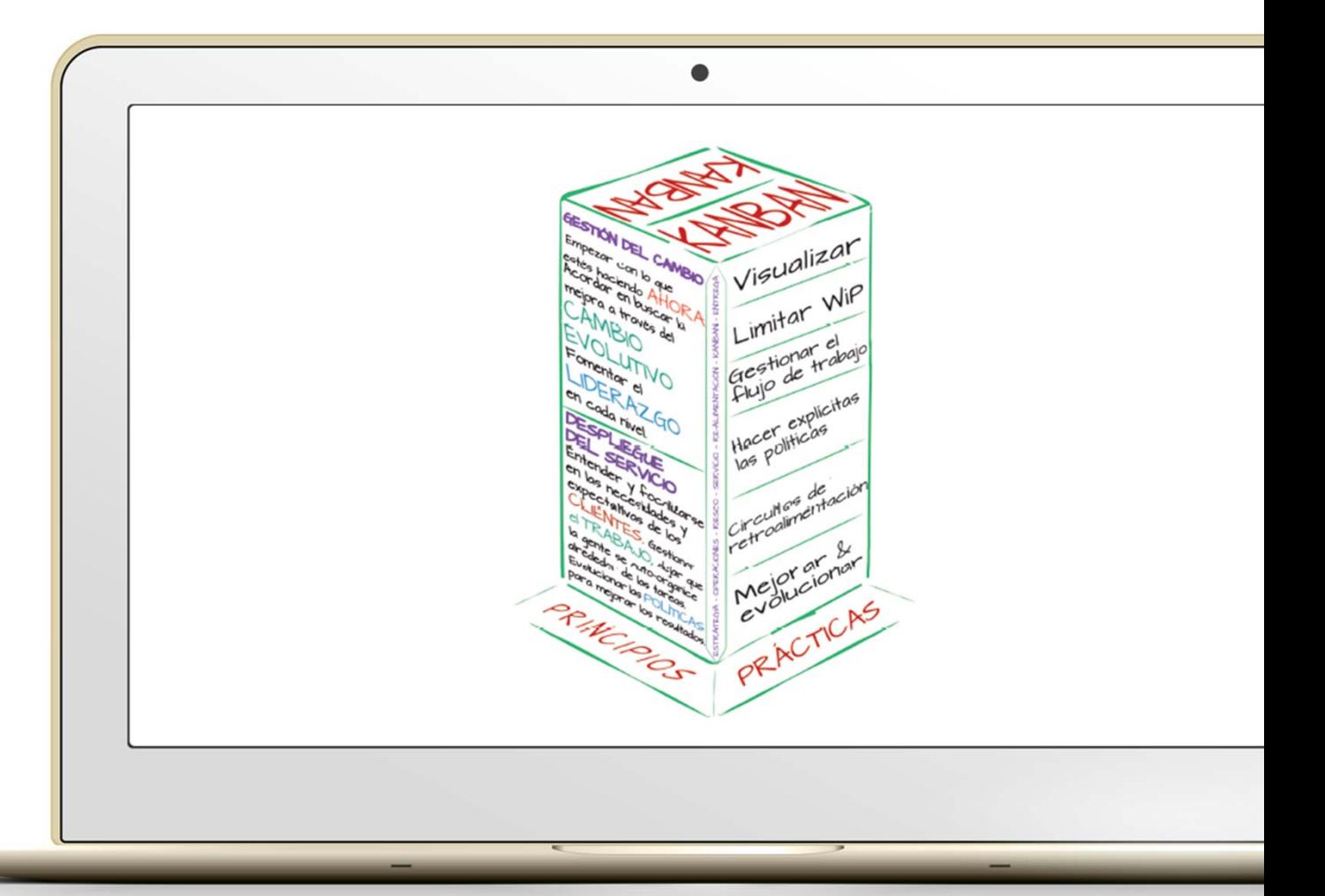

### Implementación de Herramienta: Tablero Kanban

 $\overline{O}$  **El mecanismo de señalización**, a veces referido como kanbans, se muestra en tableros kanban y representa **los límites del trabajo en progreso**, los cuales previenen cuanto de más o de menos trabajo entra en el sistema, de este modo mejora el **flujo de valor a los clientes**.

 $\circ$  Las políticas para **limitar el WiP** crean un **sistema de arrastre: el trabajo es "arrastrado" al sistema cuando otro de los trabajos es completado** y queda **capacidad disponible**, en lugar de "empujar" estos trabajos al sistema cuando hay nuevo trabajo demandado.

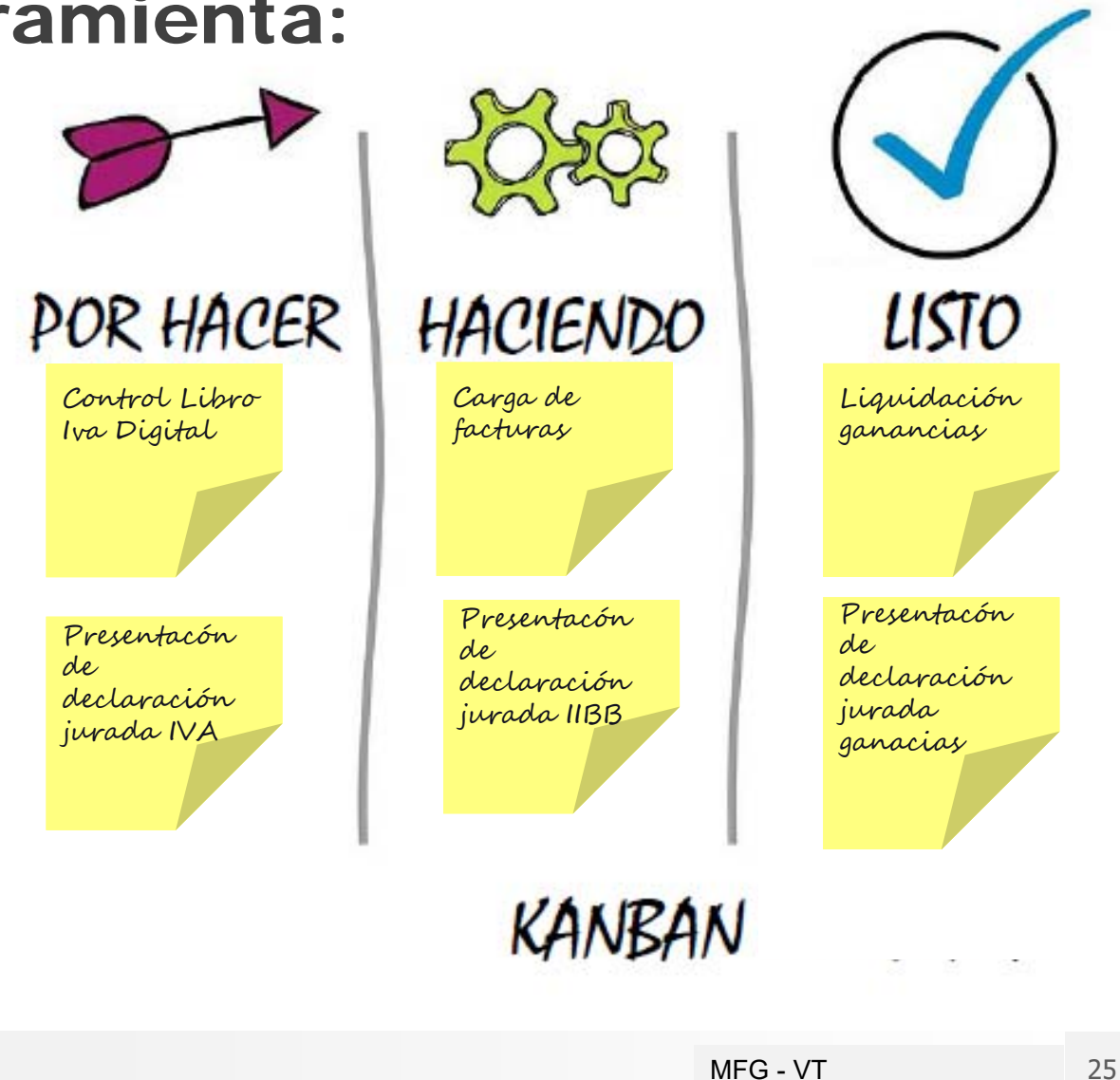

#### **Inello** Implementación de Herramienta de TI:

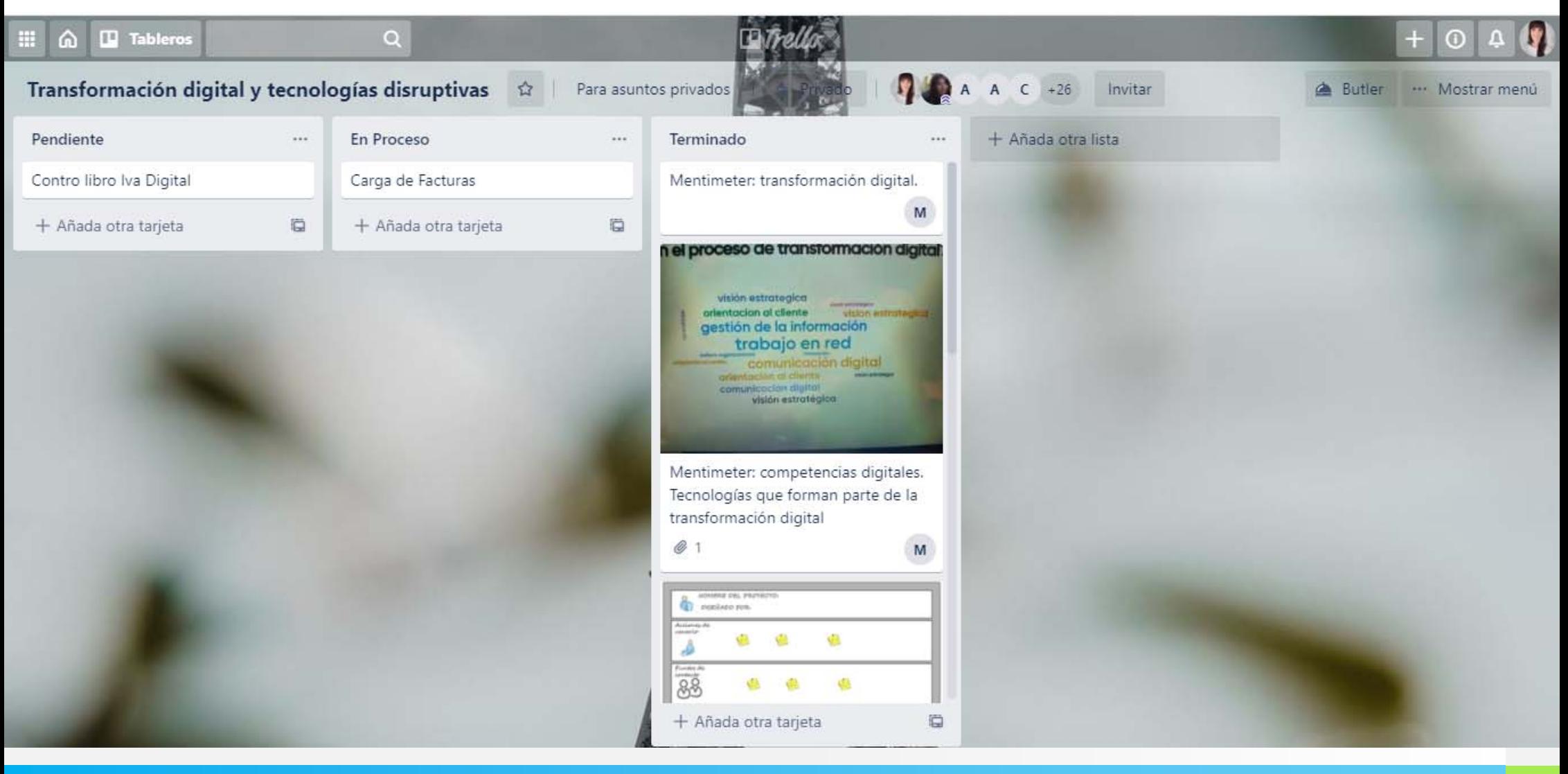

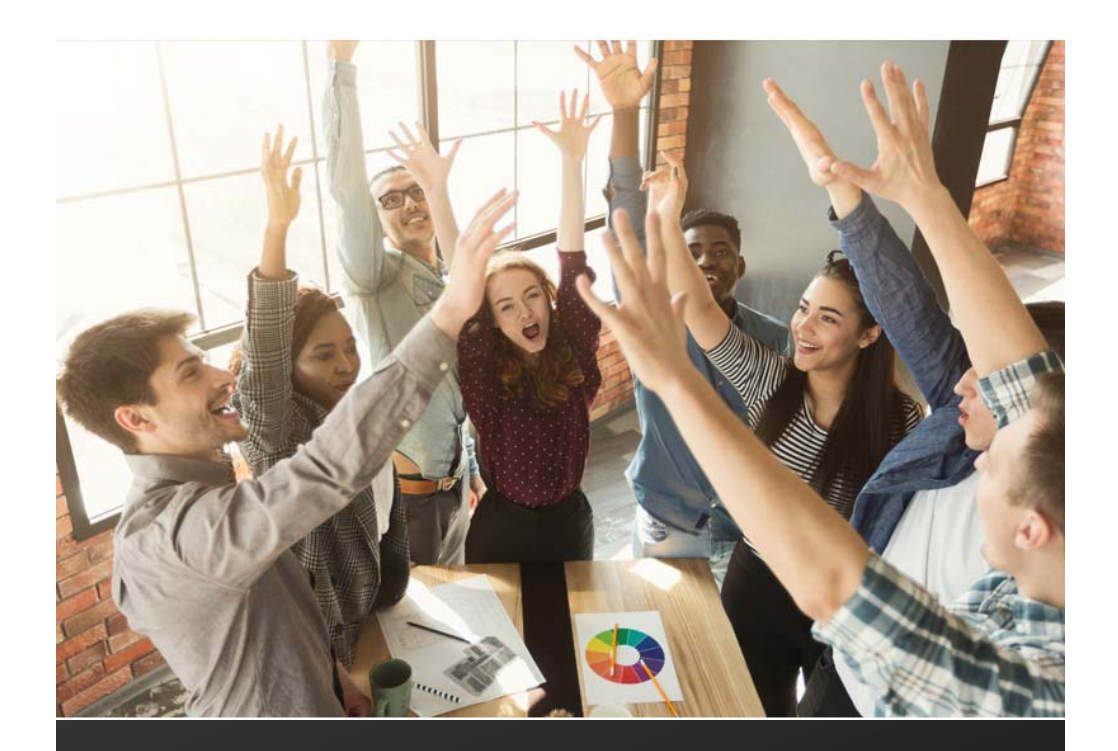

### Metodología: gestión ágil de proyectos

¿Cuándo un Proyecto es exitoso?

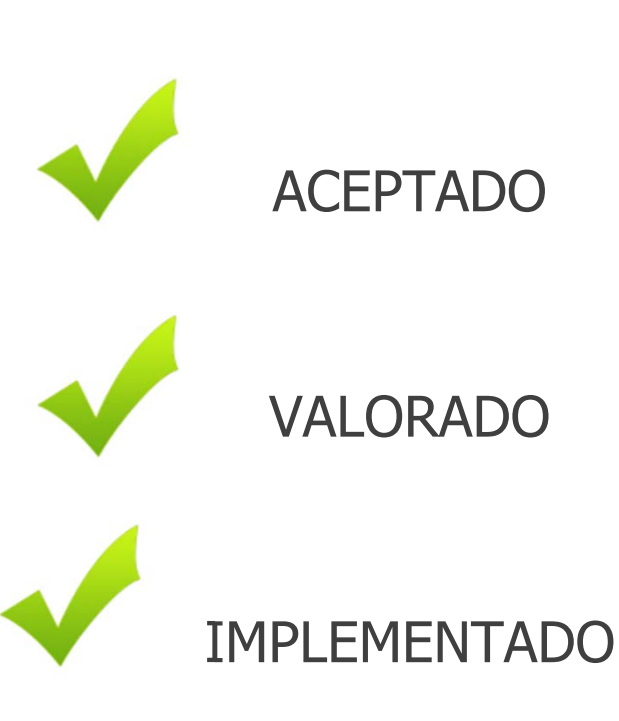

#### Metodología: gestión ágil de proyectos

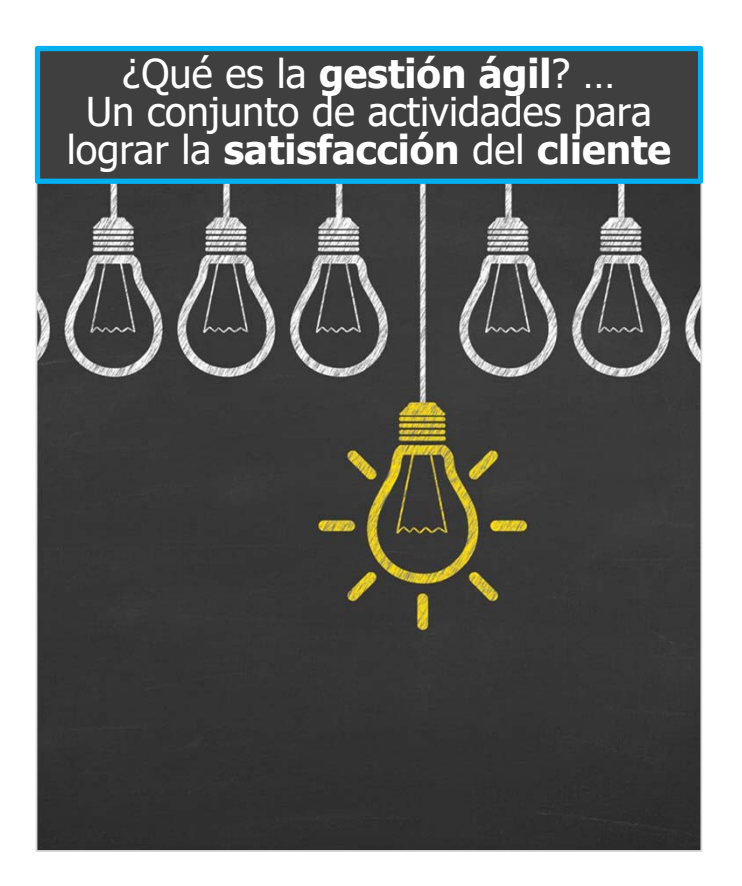

#### ¿Qué **implica**?

- • Entrega **temprana** y continua de productos o servicios
- • Gran **valor** para el cliente – Soluciones creadas
- Tomar el **cambio** como **ventaja competitiva** para la solución – Requerimientos cambiantes
- •**Cliente participativo**
- **Cultura** organizacional **flexible**, tendencia a la horizontabilidad

#### Implementación de Metodología Scrum

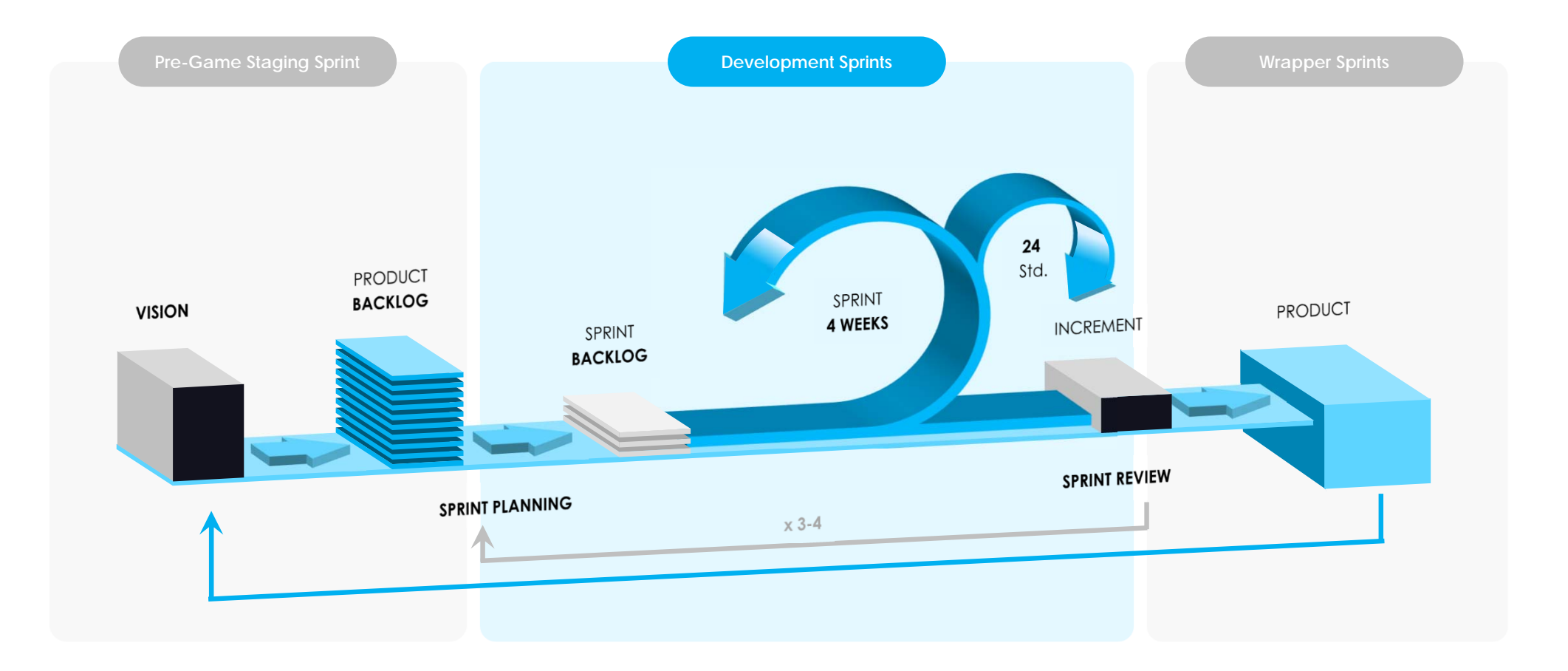

### KPIs - Indicadores de gestión

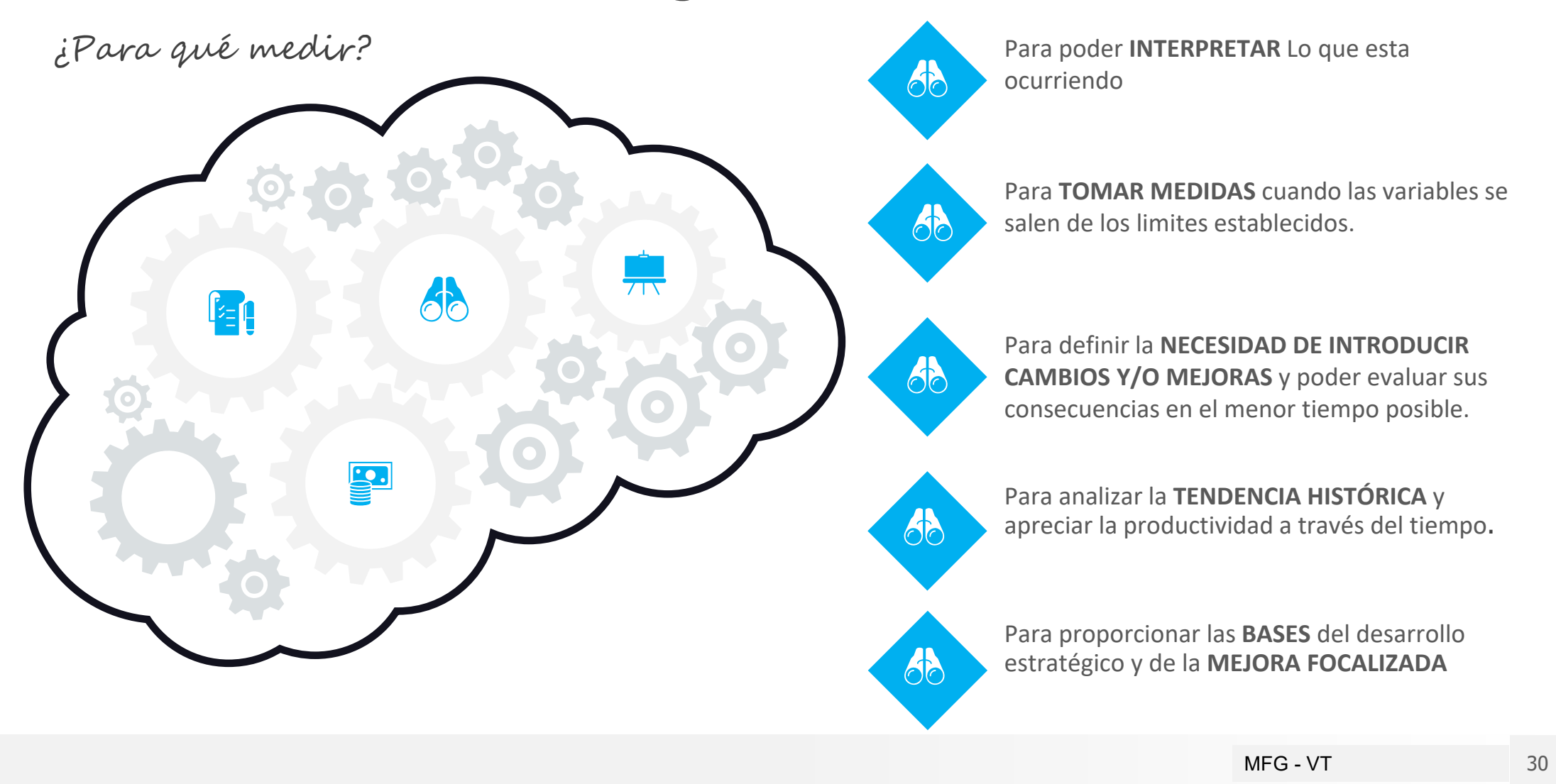

### Implementación de Herramientas de BI para el análisis de datos

¿Qué tipo de herramientas se pueden aplicar?

○ El **dashboard** es una herramienta de **visión gráfica** que permite **monitorear** una serie de **variables definidas**, **viendo** en forma rápida los resultados obtenidos y establecer **planes de acción** ante desvíos.

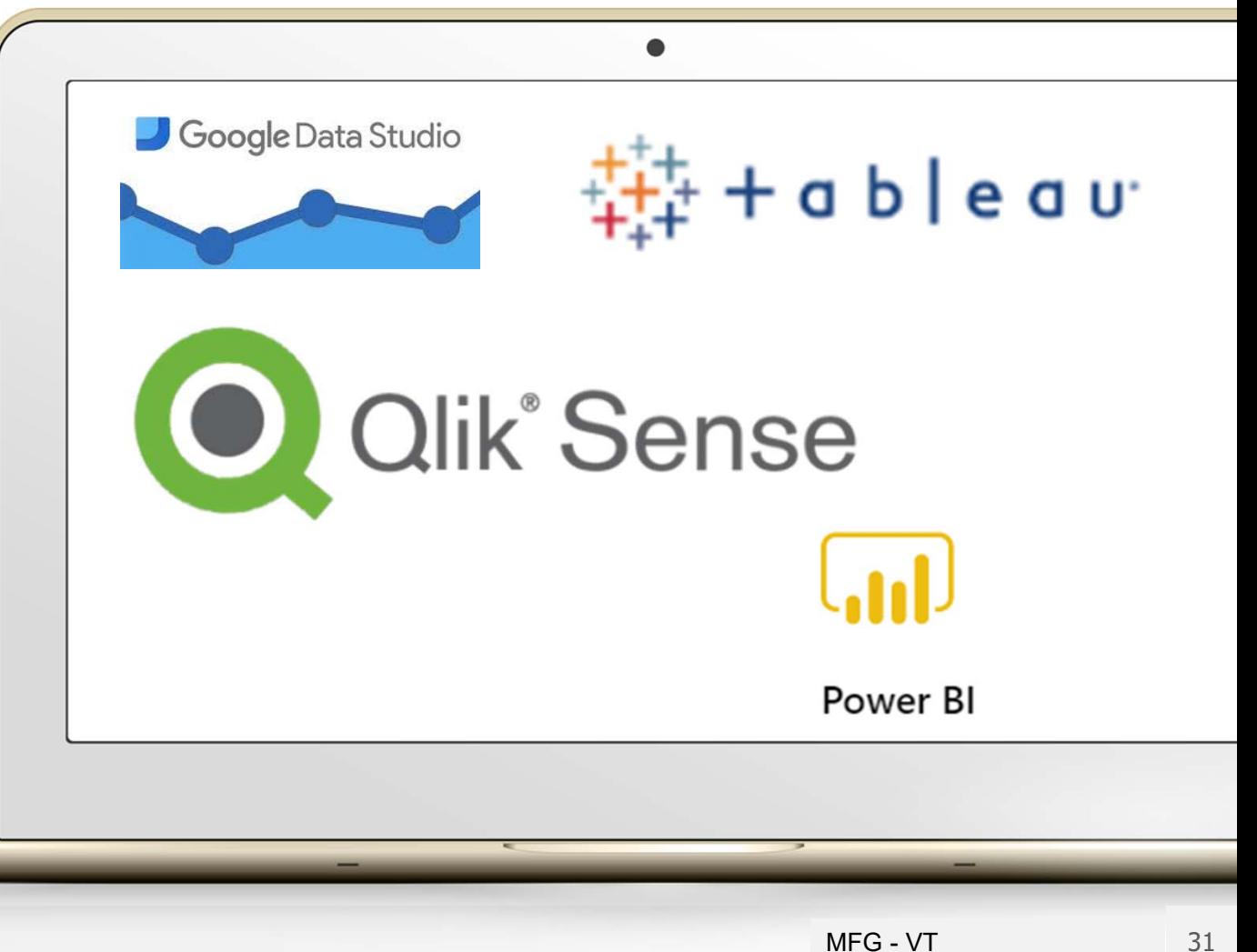

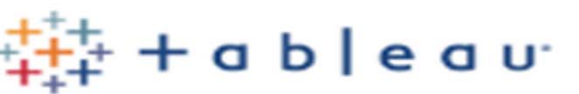

Resultado del ejercicio vs Ingresos/Egresos Variables

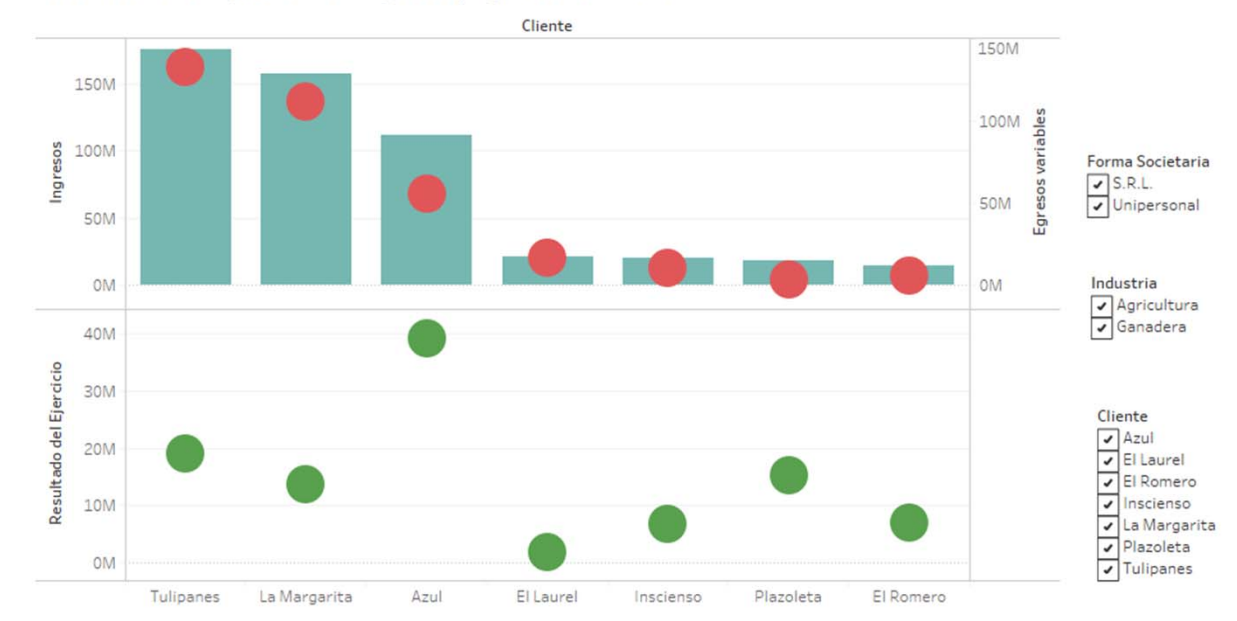

**¿Qué buscamos? Presentar una serie de indicadores (KPIs)** económicos ‐financieros, para **desarrollar mediciones** por **clientes**, como por **industria** y **forma societaria** para poder **ser tomados en cuenta** para realizar **comparativas** y tomar **puntos de referencia** para **la toma de decisiones.**

#### Resultado del Ejercicio según forma societaria

Resultado del Ejercicio según Industria

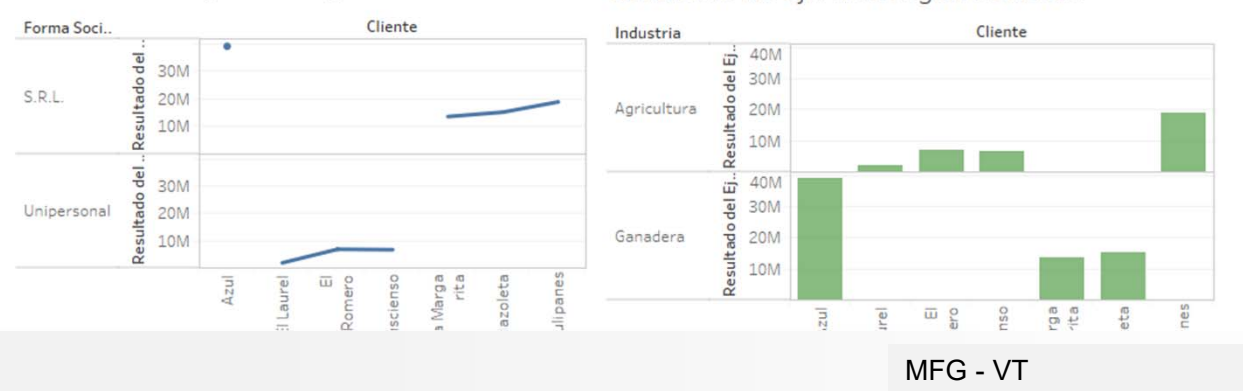

tableau<sup>.</sup>

#### **¿Qué buscamos?**

**Medir** el **desempeño** de aspectos **económicos‐financieros**, utilizando un **criterio común.**

**Brindar información comparativa** de los clientes del Estudio Profesional, **permitiéndole** <sup>a</sup> cada **cliente** utilizar esta **información** para **desarrollar** y **mejorar la gestión interna.**

**Establecer** con objetividad **fortalezas** y **debilidades**, lo que constituye la base del **desarrollo** de **planes de acción** para **mejorar**.

#### Egresos Variables vs Egresos Fijos

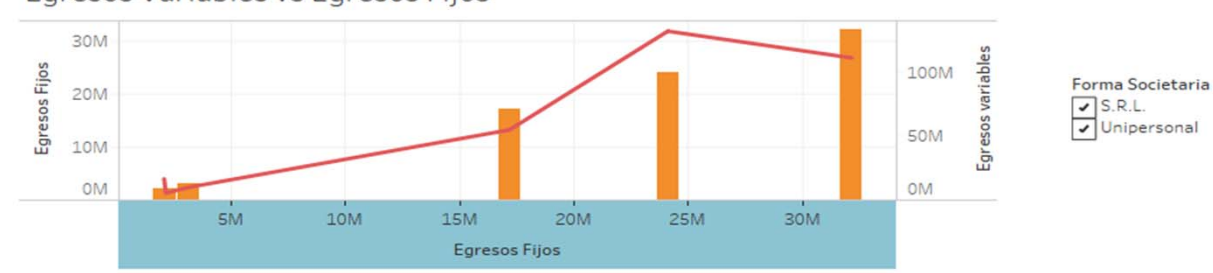

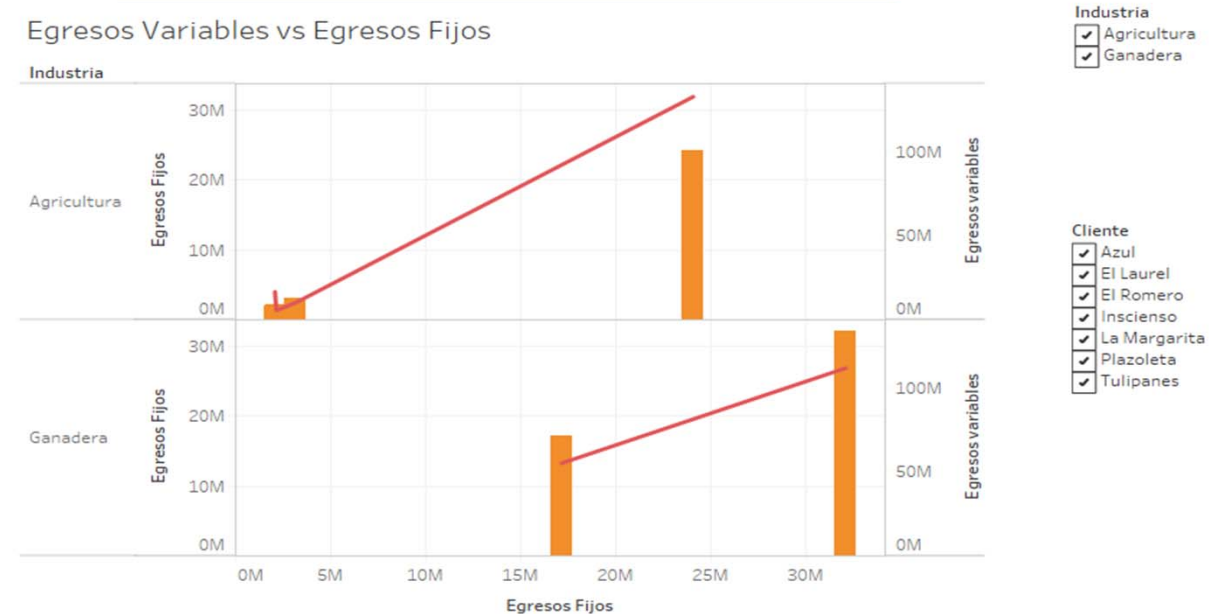

Rentabilidad del PN por forma societaria

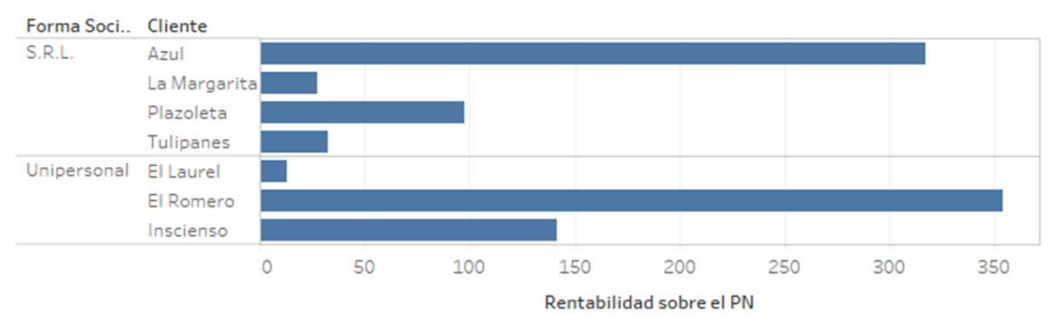

Rentabilidad del PN por industria

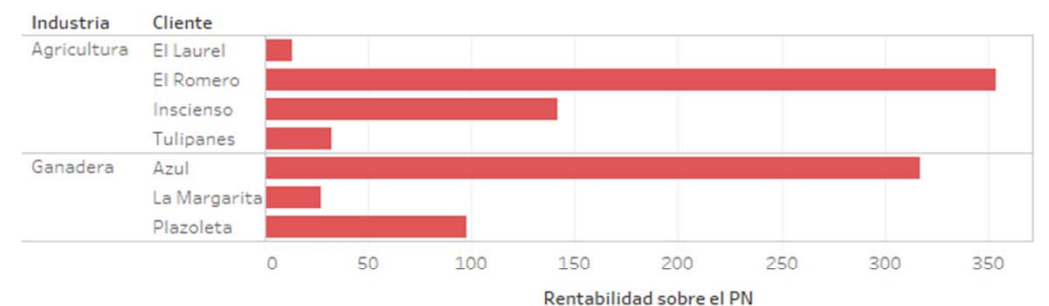

Rentabilidad sobre el activo según industria

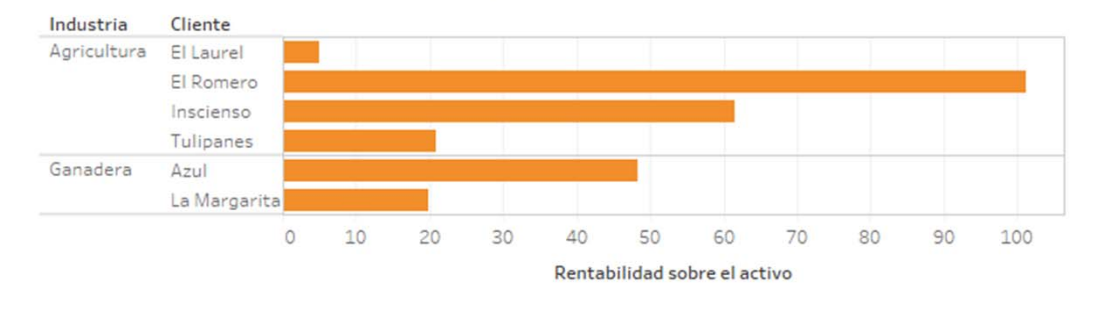

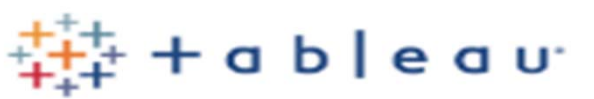

¿**Por qué utilizar herramienta de BI** ?

- Orientado <sup>a</sup> la **movilidad**
- **Interfaz**
- **Facilidad de uso**
- **Orientado <sup>a</sup> la empresa**

Forma Societaria  $\sqrt{s.R.L.}$ JUnipersonal

Industria

 $\sqrt{\sqrt{2}}$  Agricultura

 $\sqrt{\frac{1}{2}}$ Ganadera

Cliente  $\sqrt{Azul}$ DEI Laurel **VEI** Romero ヮ Inscienso JLa Margarita  $\sqrt{}$  Plazoleta  $\sqrt{}$  Tulipanes

Cuestiones de **diseño** y **presentación**:

- • **Cómo vemos** algo determina **cómo** lo **percibimos**
- • Un **buen diseño** permite una **mejor localización y visualización**
- •Sólo **recordamos** lo **esencial**!

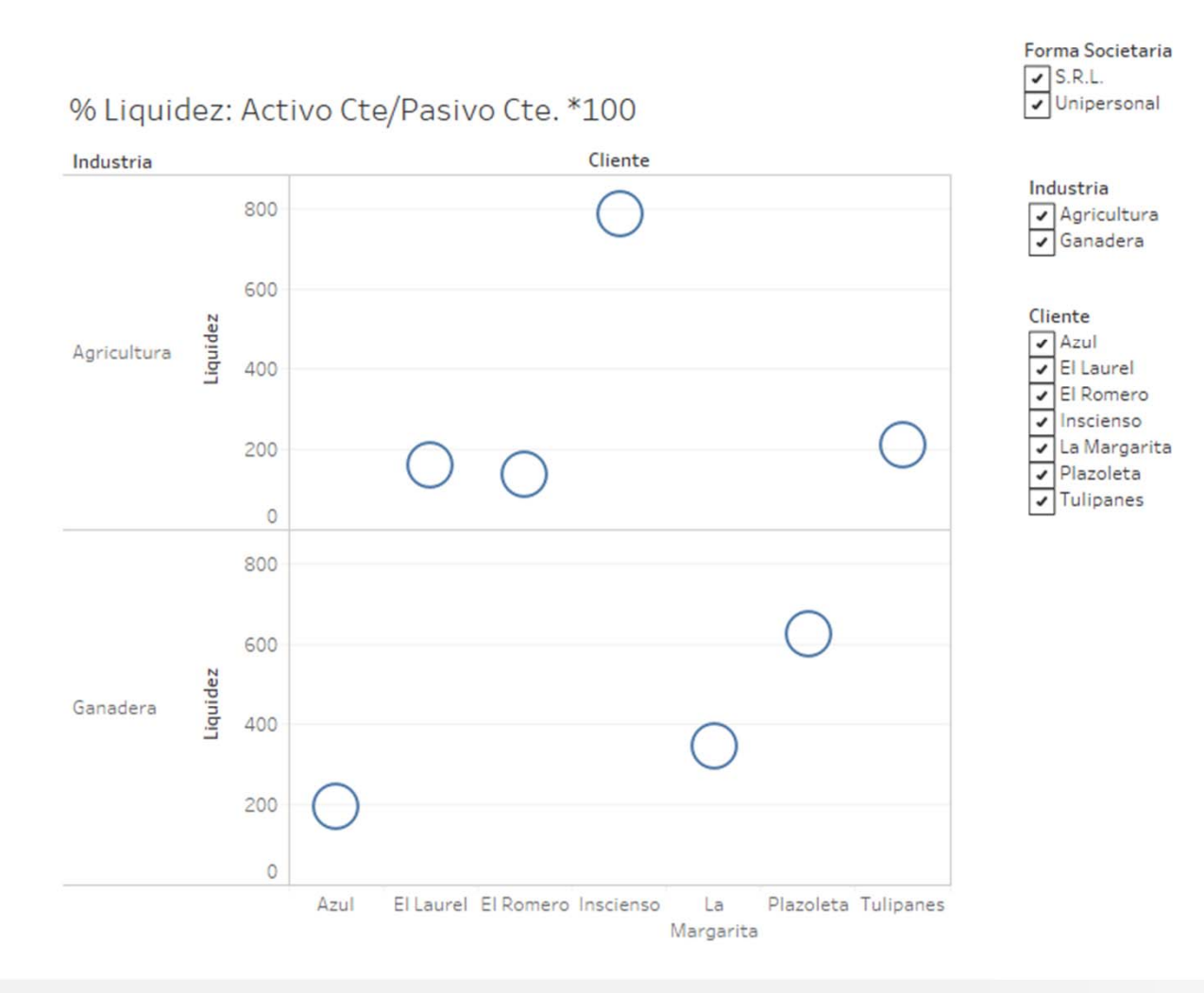

### tableau<sup>.</sup>

#### Sugerencias

- El **pensamiento cuantitativo** nos lleva <sup>a</sup> una pregunta: ¿**Comparado** con **qué**?
- Intentar encarecidamente **mostrar causa y efecto**.
- **No romper las pruebas** por accidentes del medio de producción.
- El **mundo** es muy **cambiante**, por lo que la **visualización** debería ser altamente **dimensional**.
- La **presentación** tiene sus **puntos fuertes** y débiles en la **calidad**, **relevancia** <sup>e</sup> integridad del **contenido.**

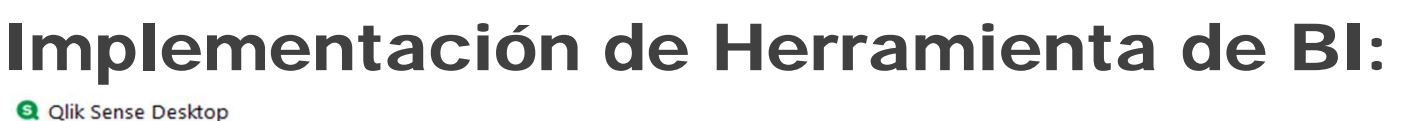

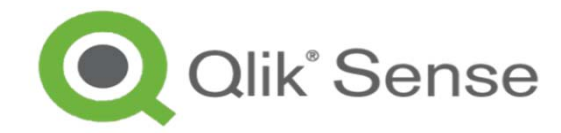

盟.

Selecciones

llo Conocimientos

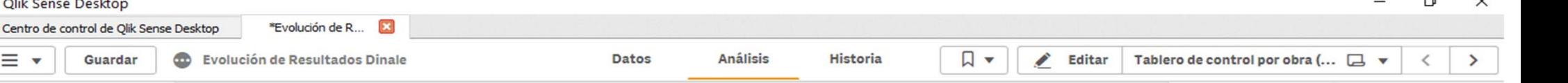

Tablero de control por obra (tomar status obras certificadas)

 $\oplus$ 

 $\overline{6}$ 

Guardar

同

 $\equiv$   $\star$ 

윾

 $\overline{a}$ 

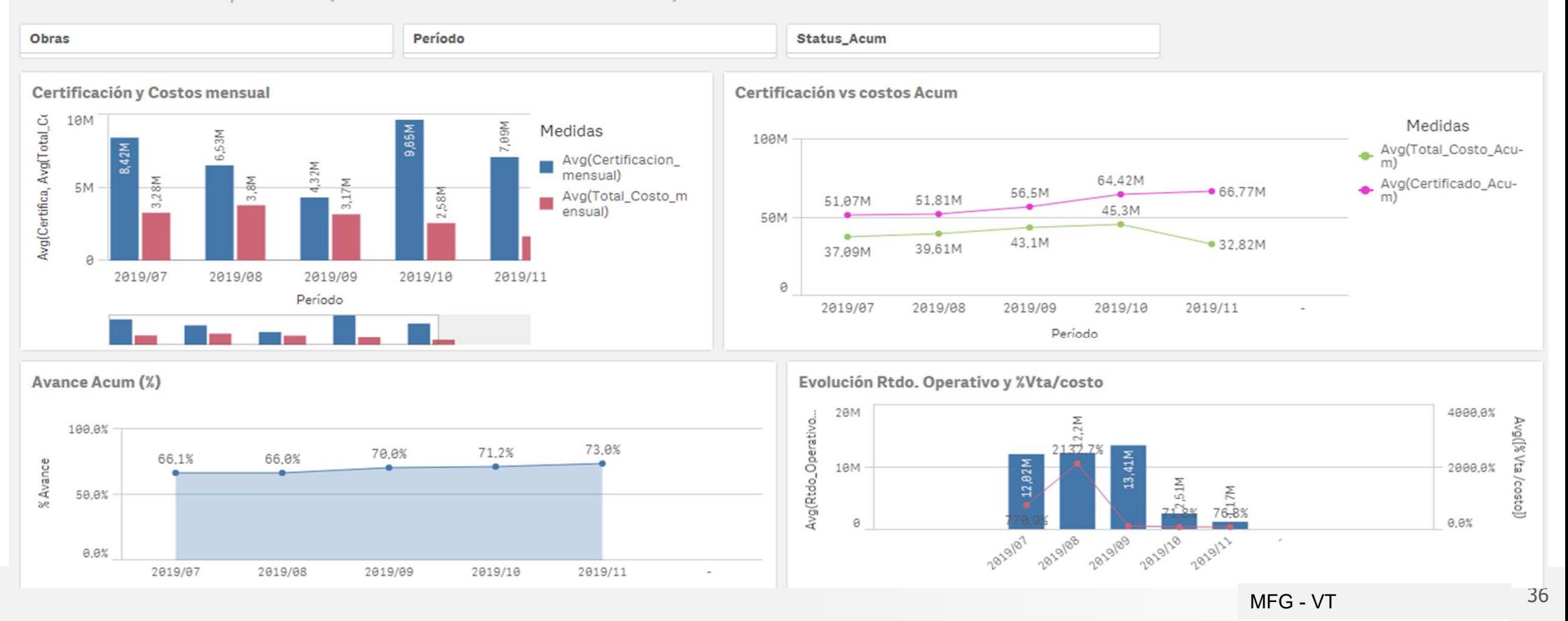

#### Herramientas de TI para reuniones virtuales efectivas

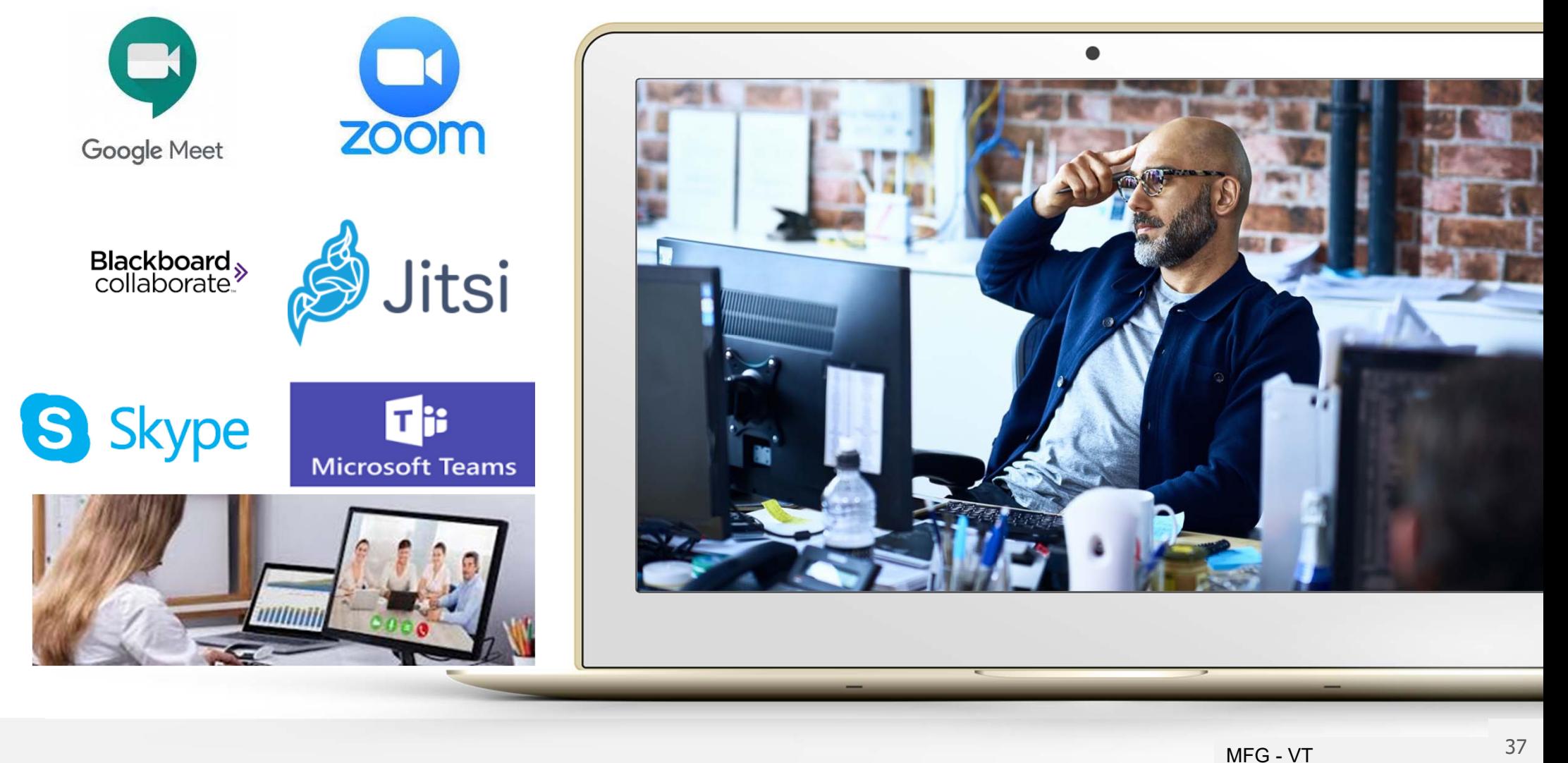

#### Reuniones Virtuales Efectivas

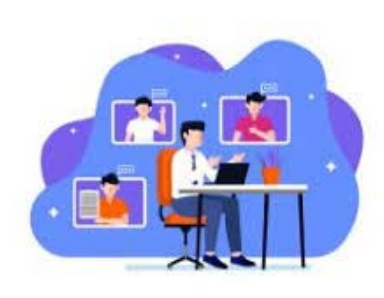

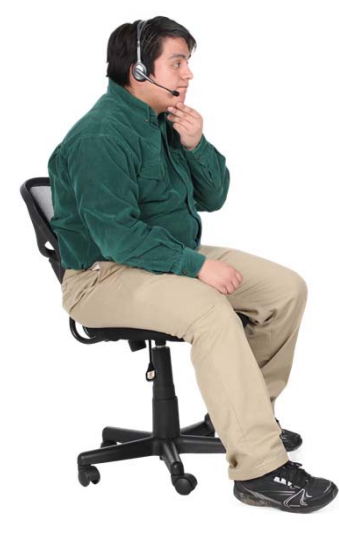

### Beneficios

- **Reducción** de tiempos de **traslado** y **costos.**
- $\checkmark$  Se optimiza la presencia de todos.
- Se mejora la **comunicación** y el **tiempo** asignado.

 $\bullet$ 

- $\checkmark$  Se optimiza la **productividad** en y de las reuniones.
- Posibilita una mejor **organización** familiar y calidad

de vida.

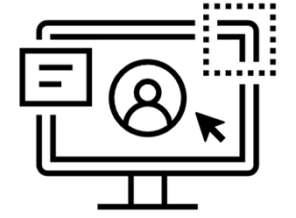

NFG - VT

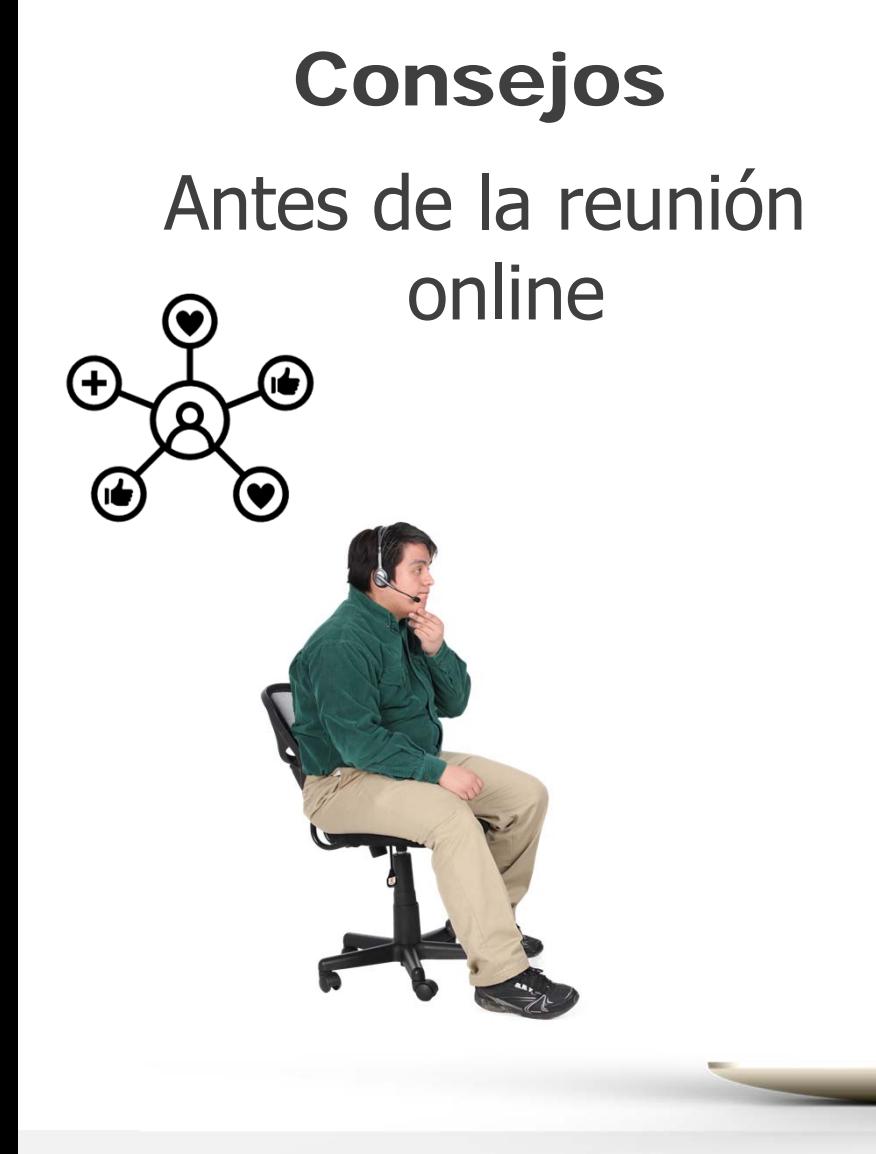

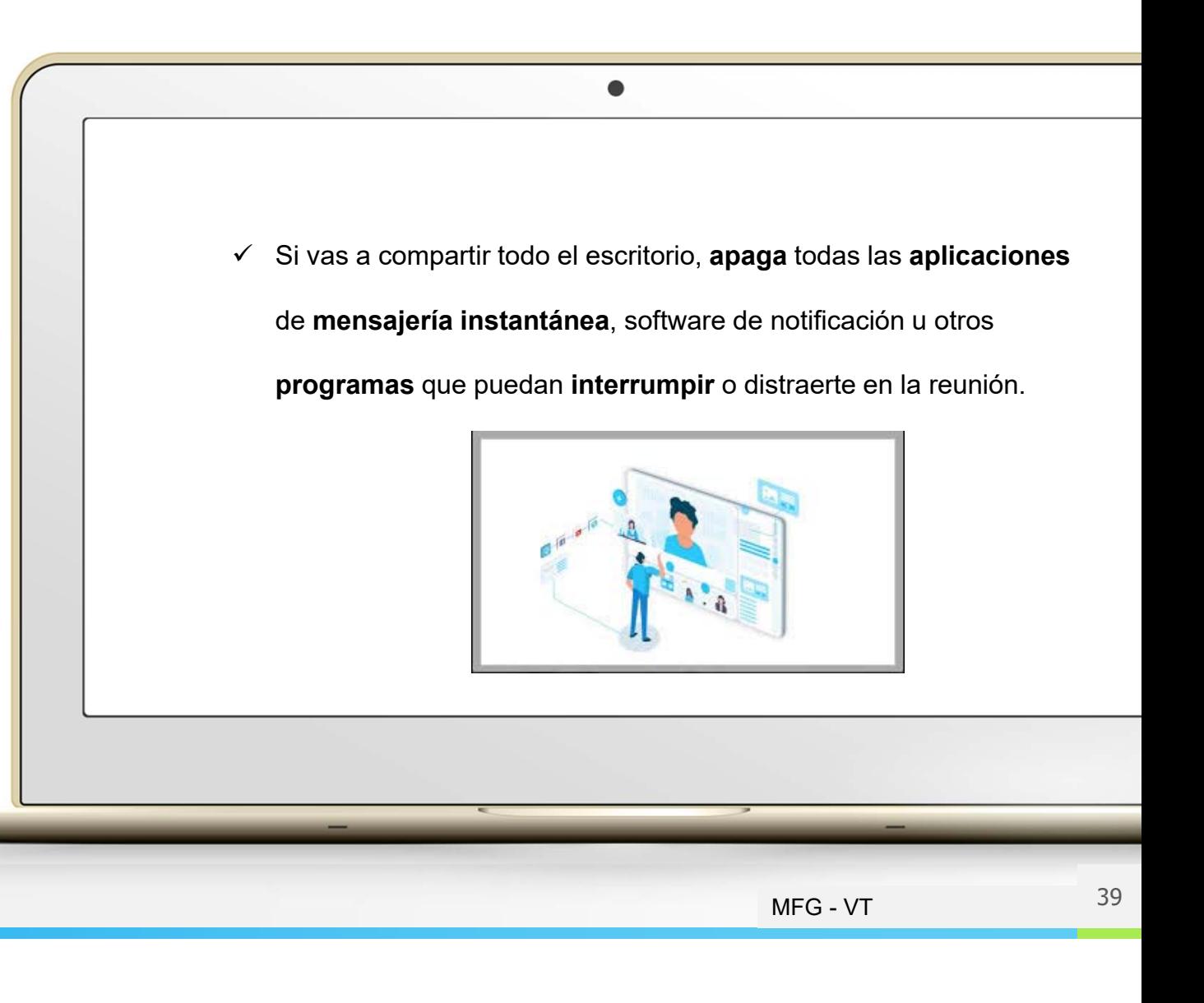

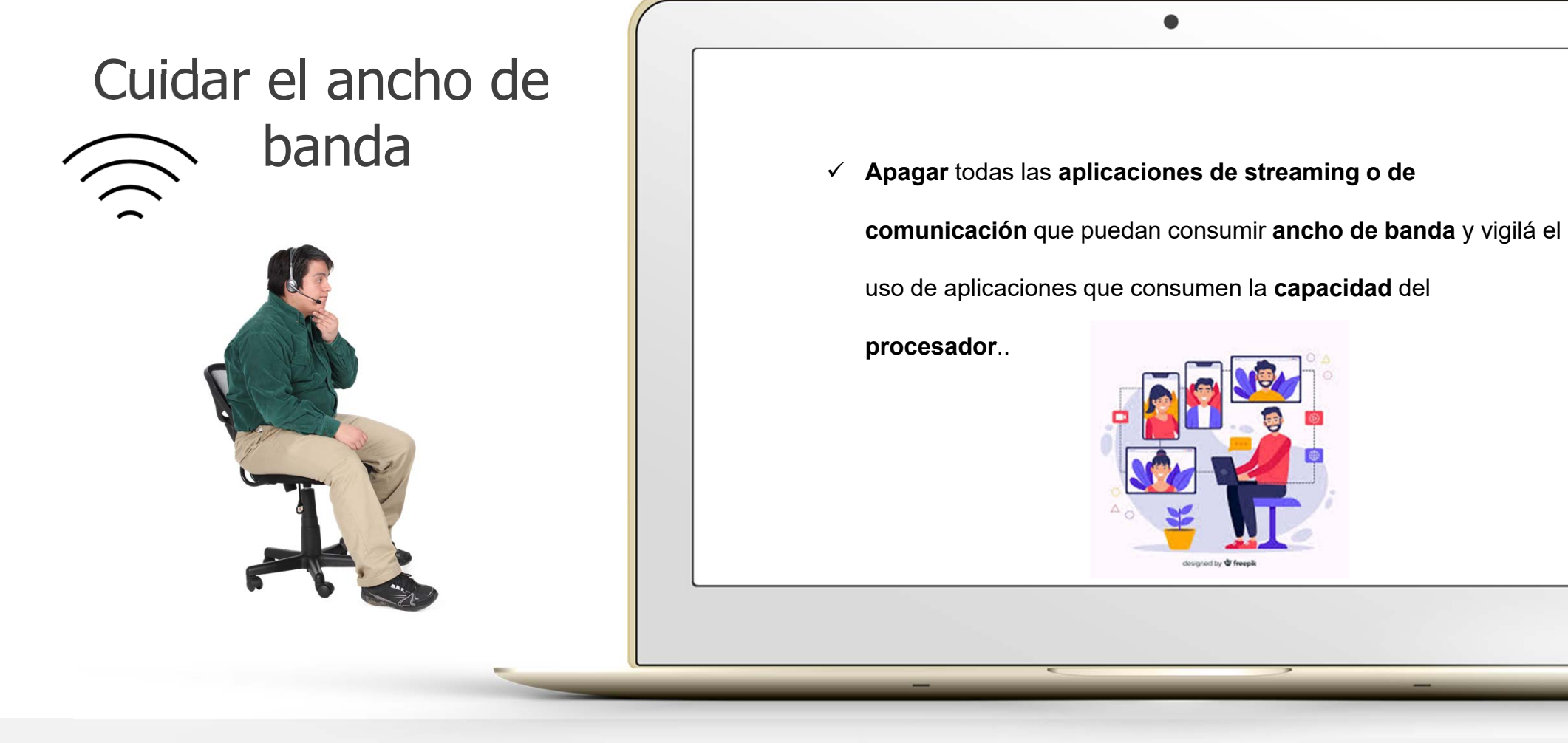

¿Grabar la reunión?

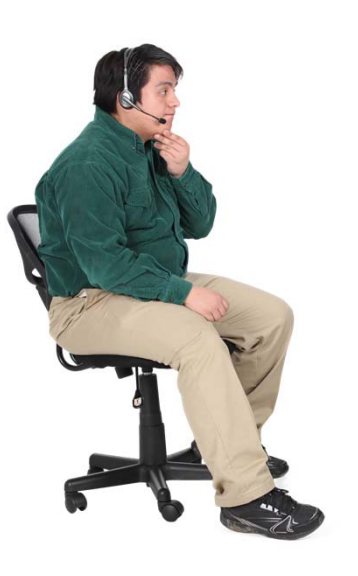

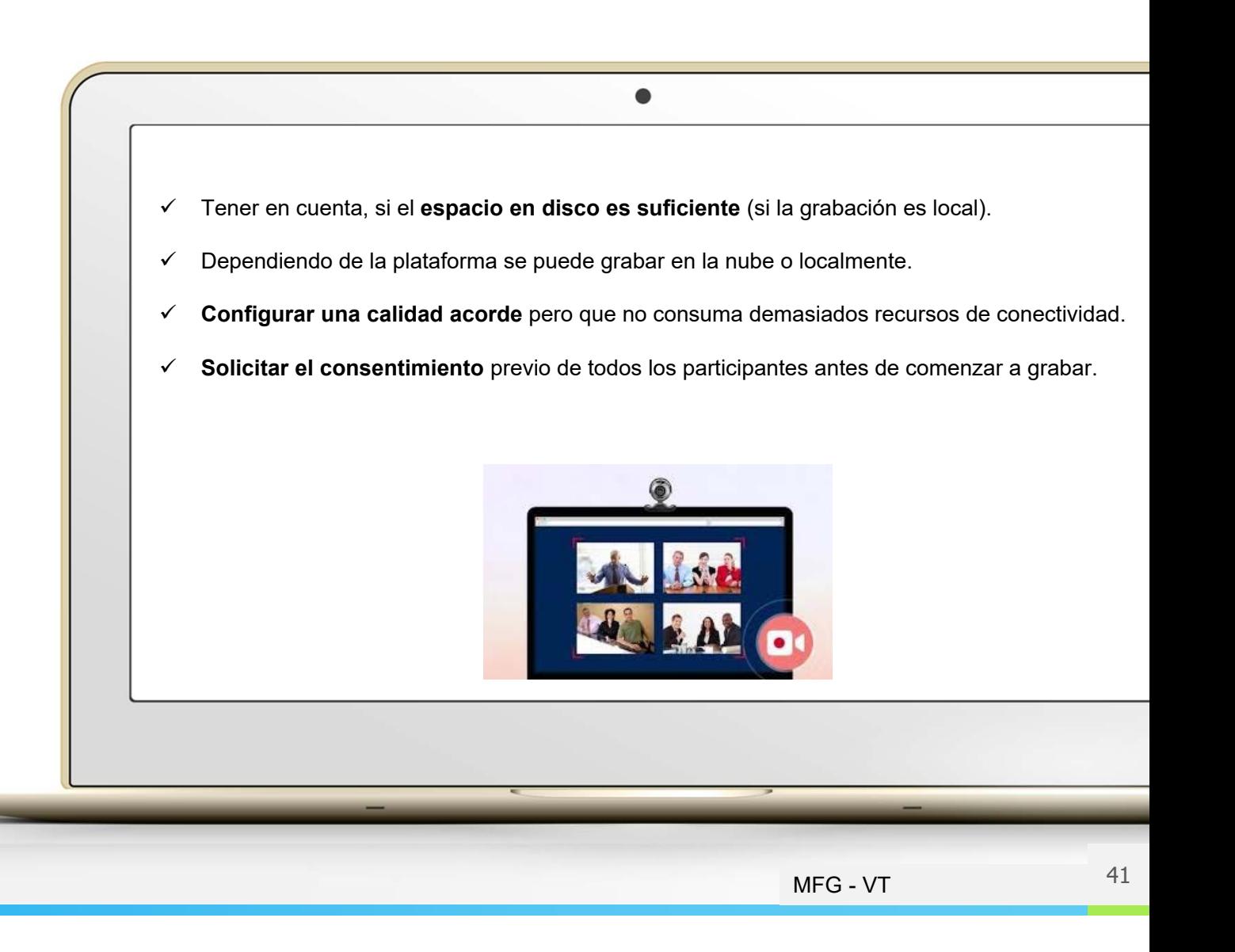

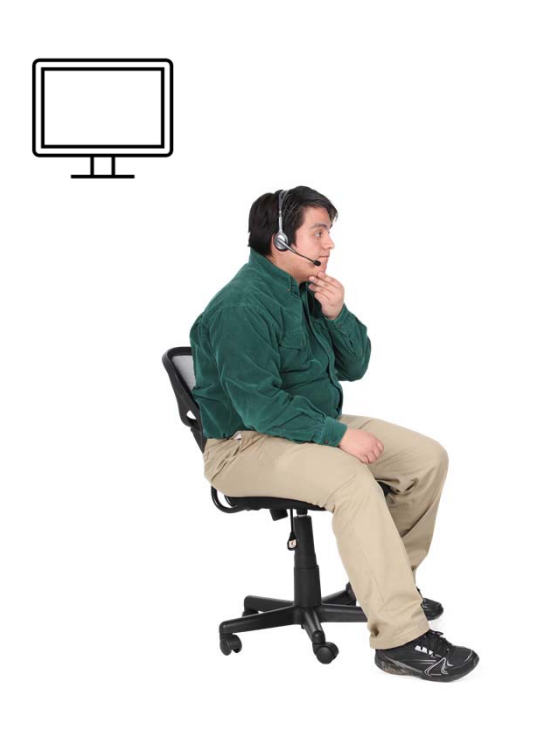

 $\bullet$ Limpiar el escritorio **I contra la contra de una reunión eliminar ese fondo de pantalla** familiar o con un toque «freak» que tanto te gusta. **Vigilar los iconos** de las aplicaciones que pueden distraer a los participantes. Y recordar que no haya **documentos** que puedan **comprometerte.**

#### No compartir documentos antes de empezar

 $\checkmark$  Si vas a compartir un documento, material, diapositivas o varios con tu audiencia, hazlo al finalizar la reunión. La tendencia es de revisar la documentación lo antes posible y no escuchar la presentación.

 $\bullet$ 

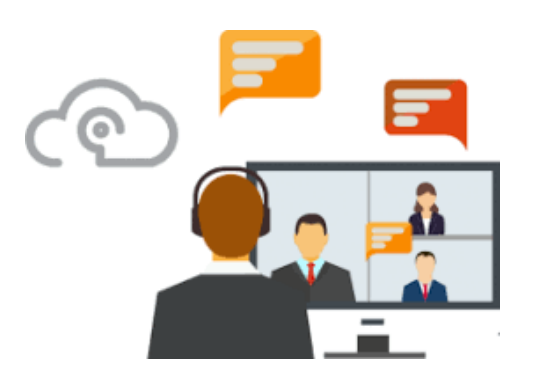

43

NFG - VT

#### Consejos durante la reunión

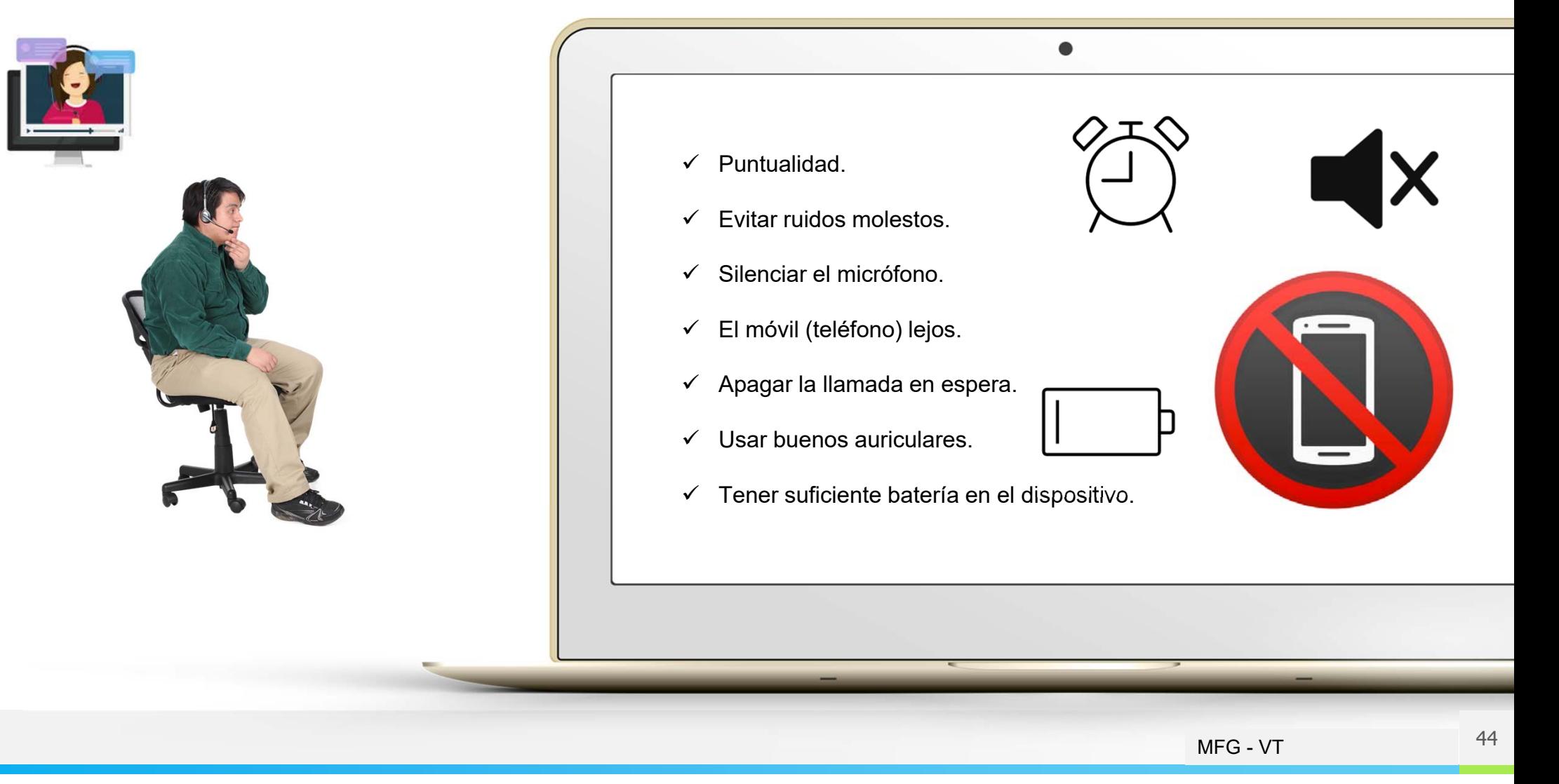

#### Consejos durante la reunión

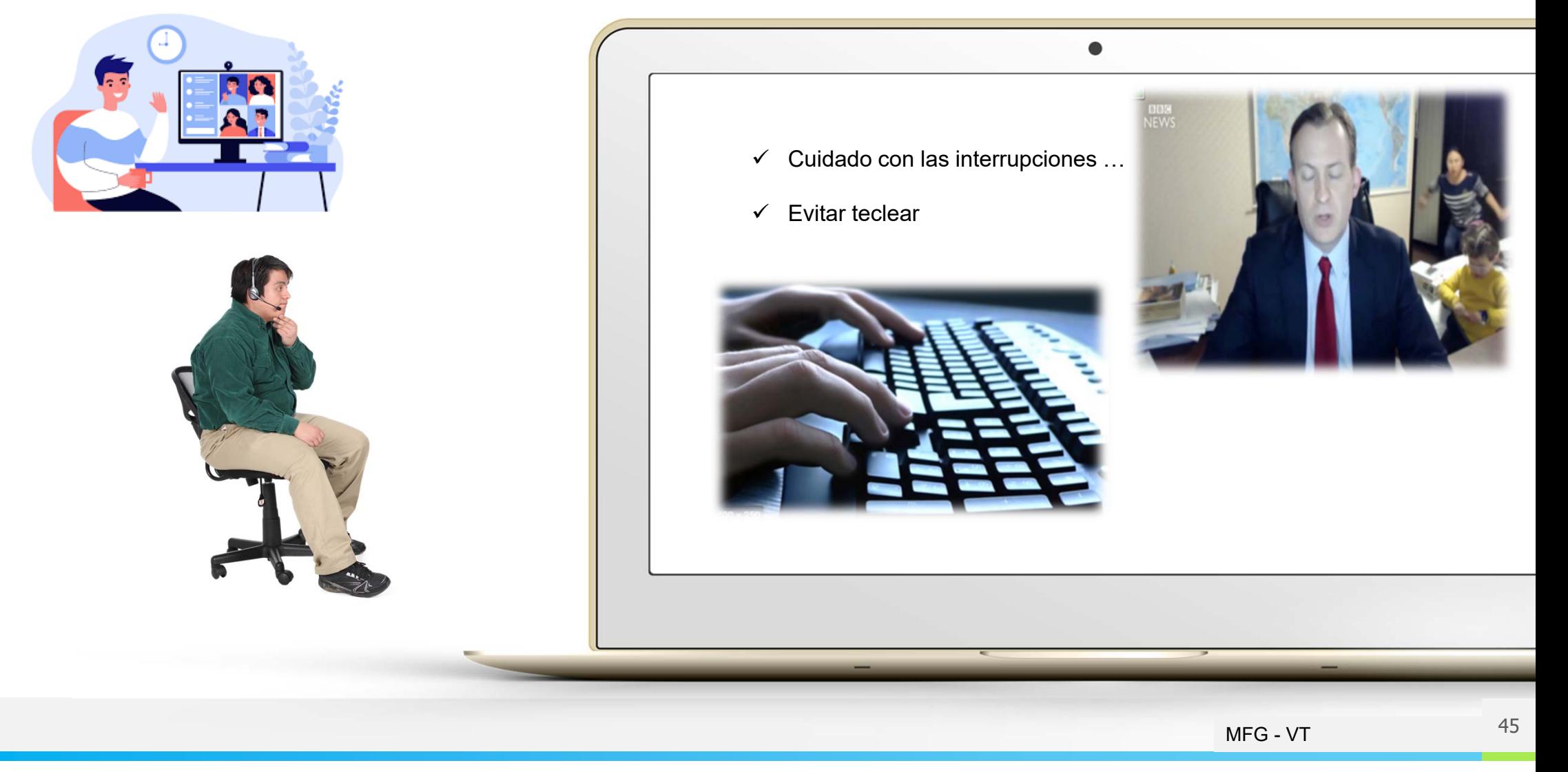

#### Herramientas de TI para la comunicación de contenidos

Elegí las redes que vas a usar. Busca dónde están tus clientes y futuros clientes. Pensá qué contenido compartir. ¿Cómo comunicar ese contenido?

Empezá a atraer a tu público objetivo a tus redes.

Designá un Community Management

- Redes sociales: Facebook, Instagram, WhatsApp, WhatsApp Business, twitter, LinkedIn, etc…
- Contenido: Canva, Podcast, **Storytelling**

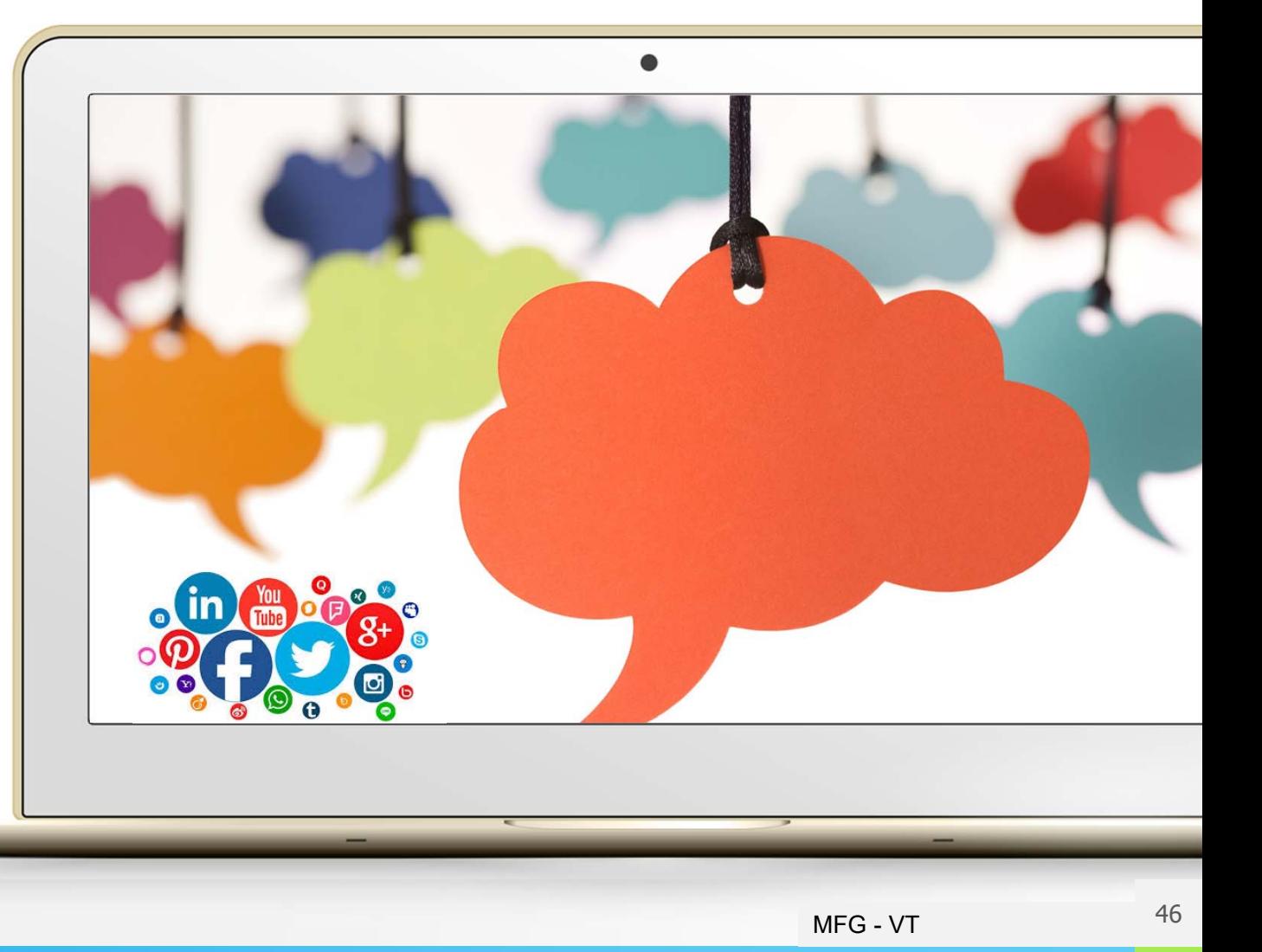

# Herramientas de TI para tener presencia en la **Web**

### Preguntas antes de diseñar mi website

Por dónde comienzo ? 7 Web 1.0 o Web 2.0 ?NIC ?Alojamiento Web? Administración Web?Mantenimiento Web?Ciberseguridad "

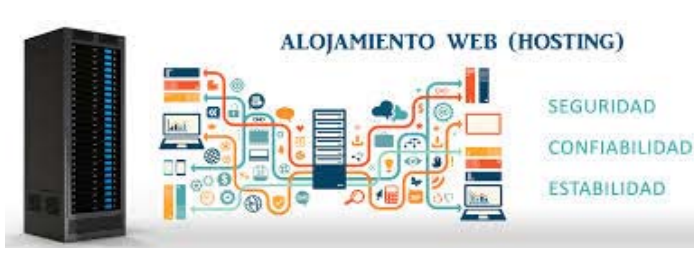

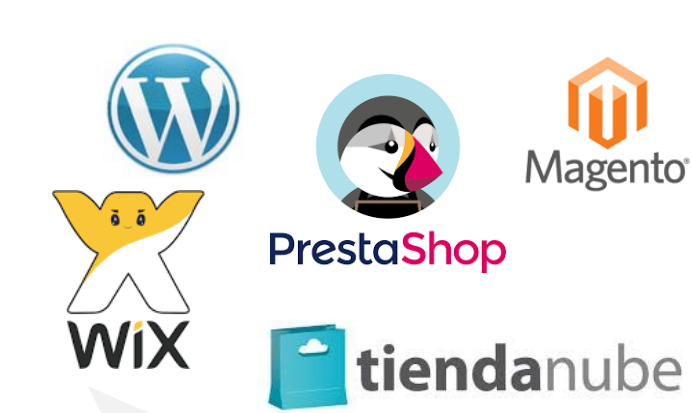

Con que plataforma ? Plantillas pre-diseñadas (Wix, WordPress, Tienda Nube, etc.) Desarrollo a medida (Magento, PrestaShop, etc.) Marketplace (Mercado Libre) " $\frac{1}{2}$ 

A Qué contenidos publico ?<br>Cómo ? Cómo ?Cuándo?Quién los administra ? Comunicación y contacto (vía mails, teléfonos, WS, Chatbot, Chat humano, etc)

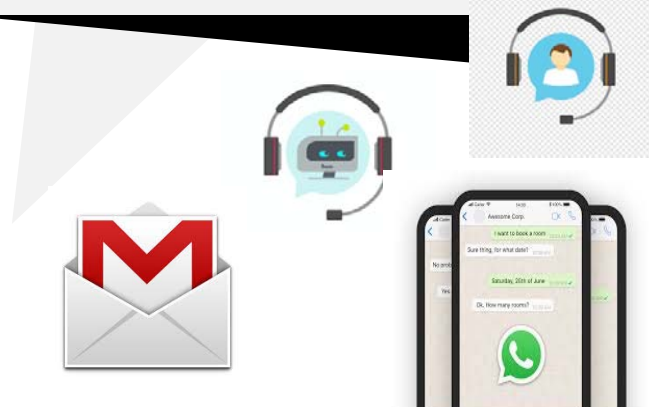

 $MFG$  - VT  $^{4}$ 

### Estrategia de diseño y desarrollo de mi website

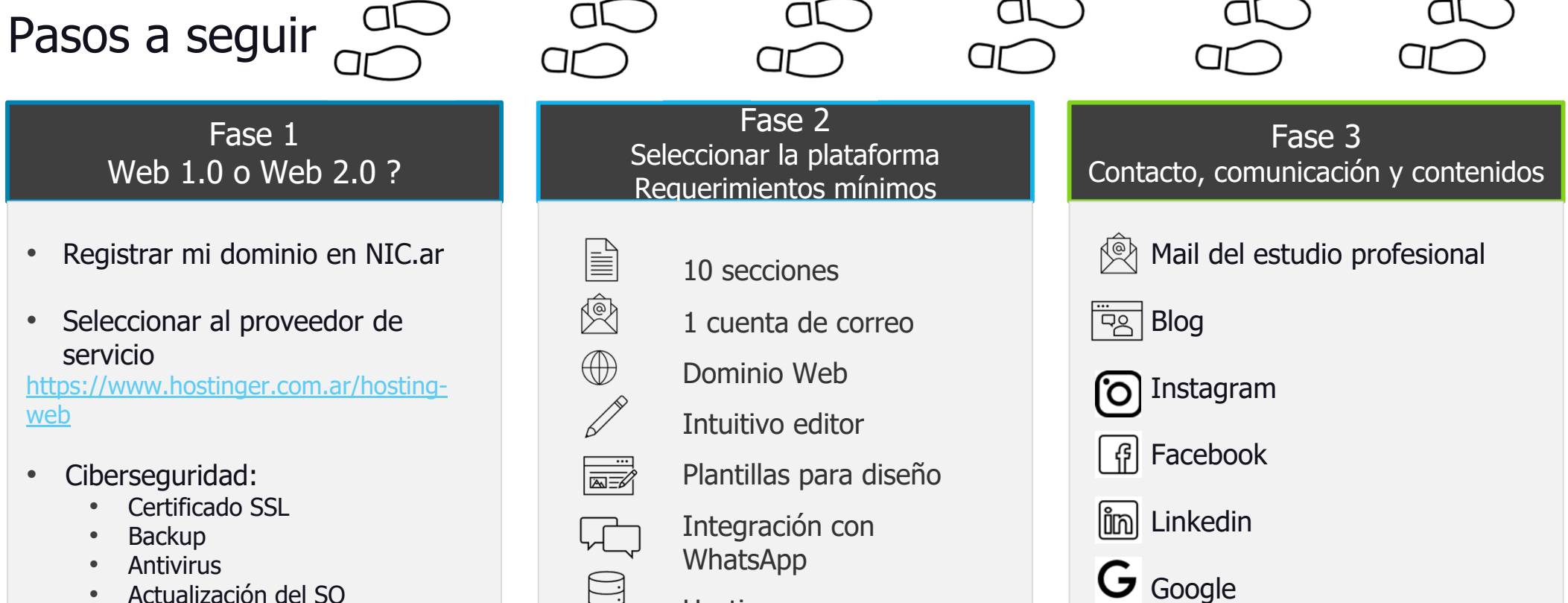

https://donweb.com/es-

ar/certificados-ssl

**Hosting**  $\mathbb{Q}$ Certificado SSL

 $MFG$  - VT  $^{4}$ 

 $\odot$  Chat /  $\odot$  Chatbot

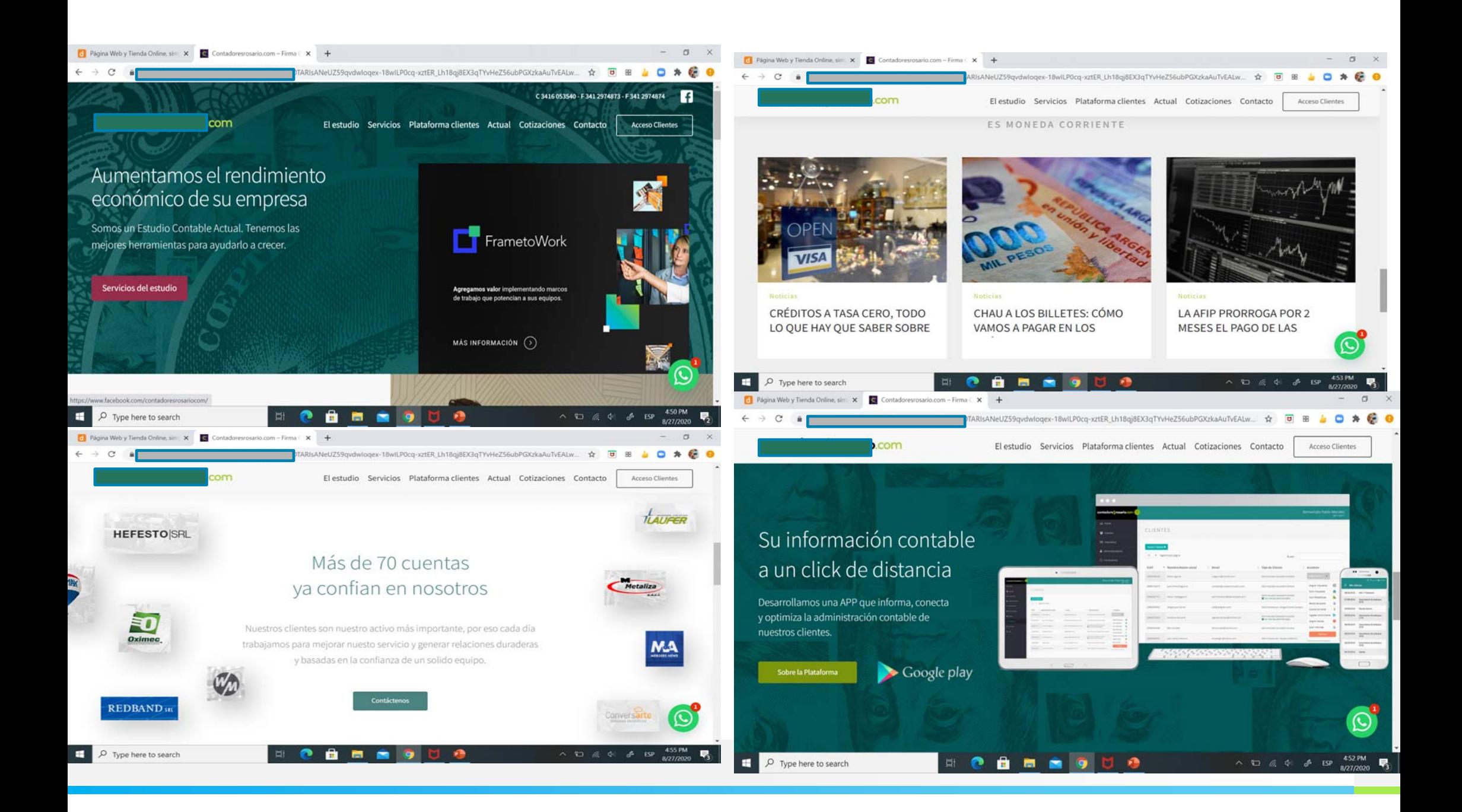

#### Publicar nuestros servicios profesionales en las redes

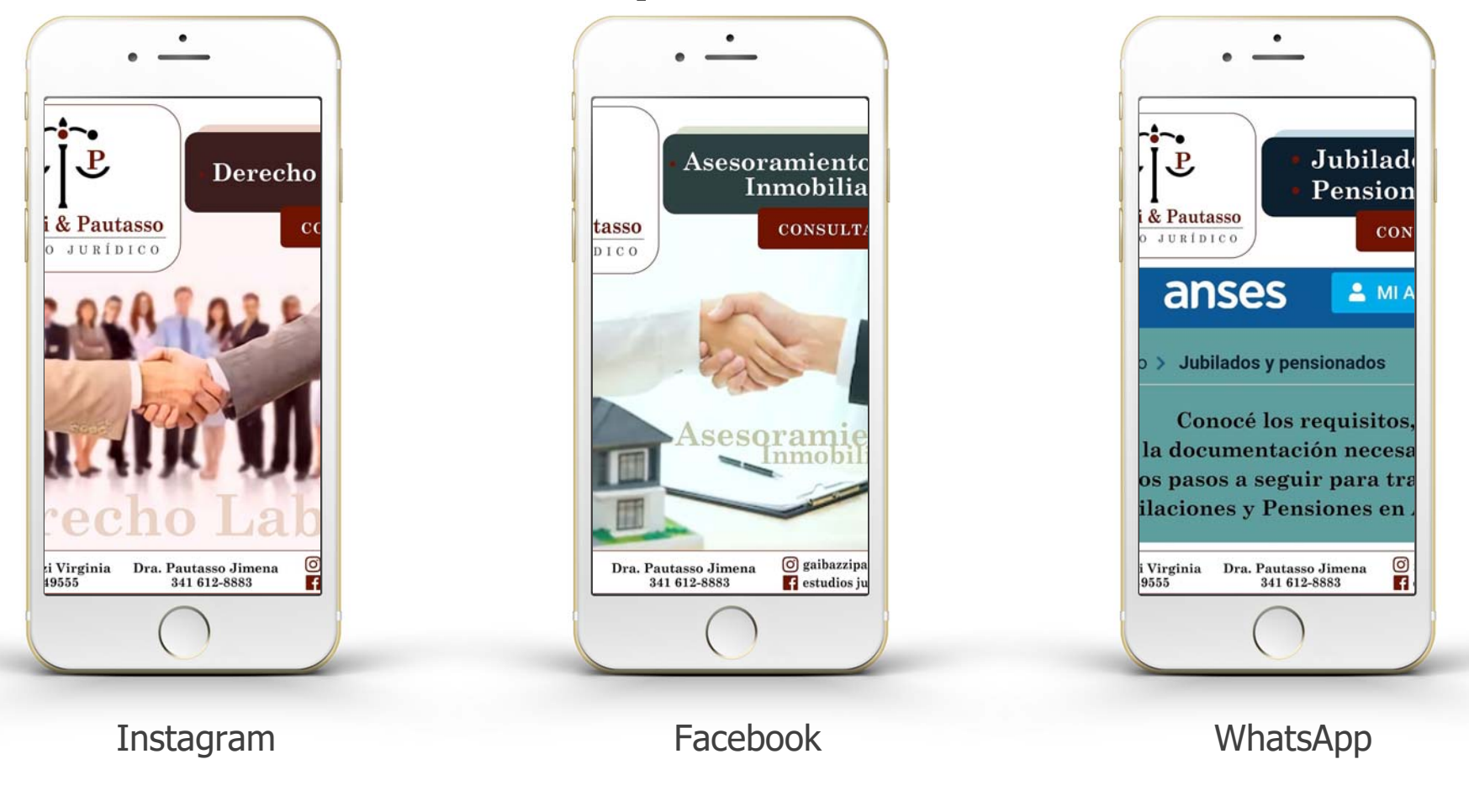

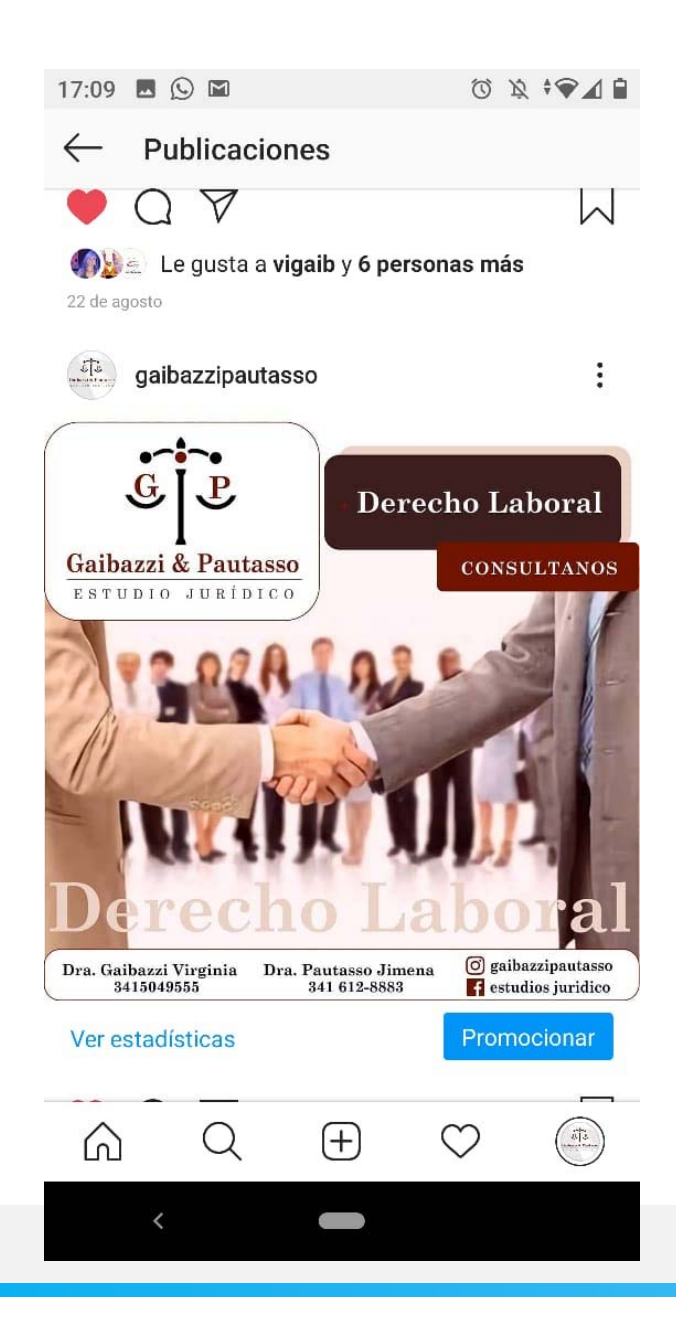

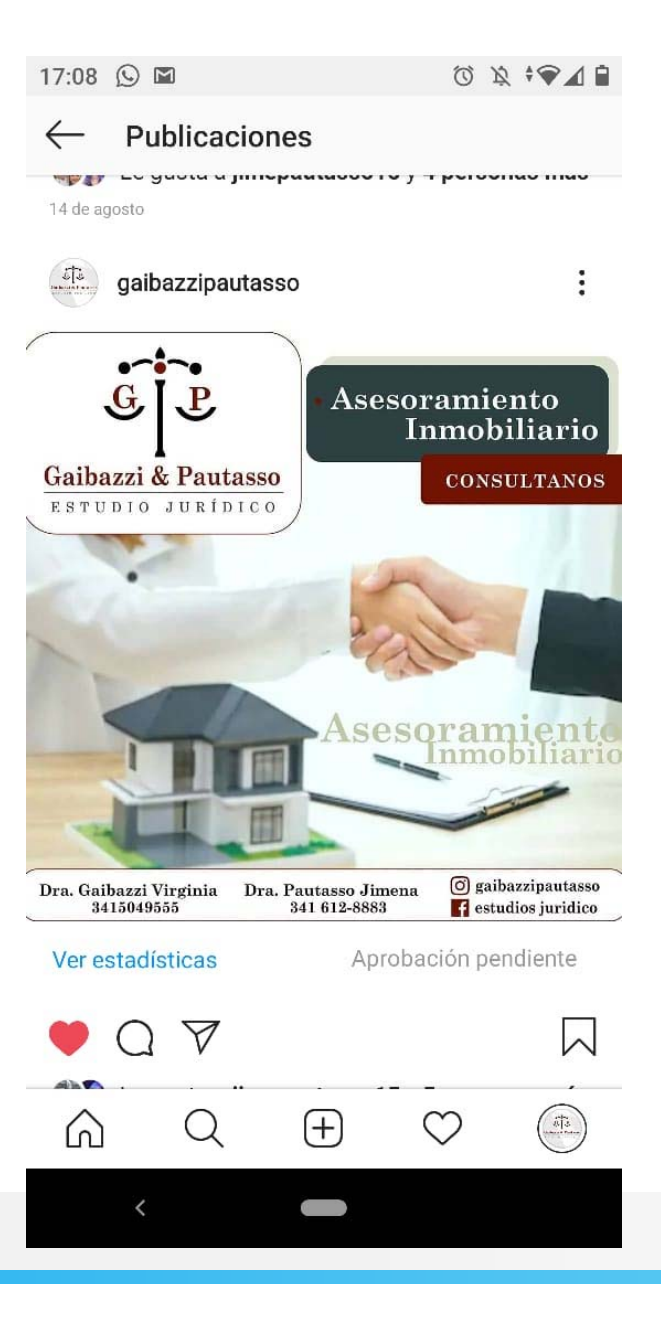

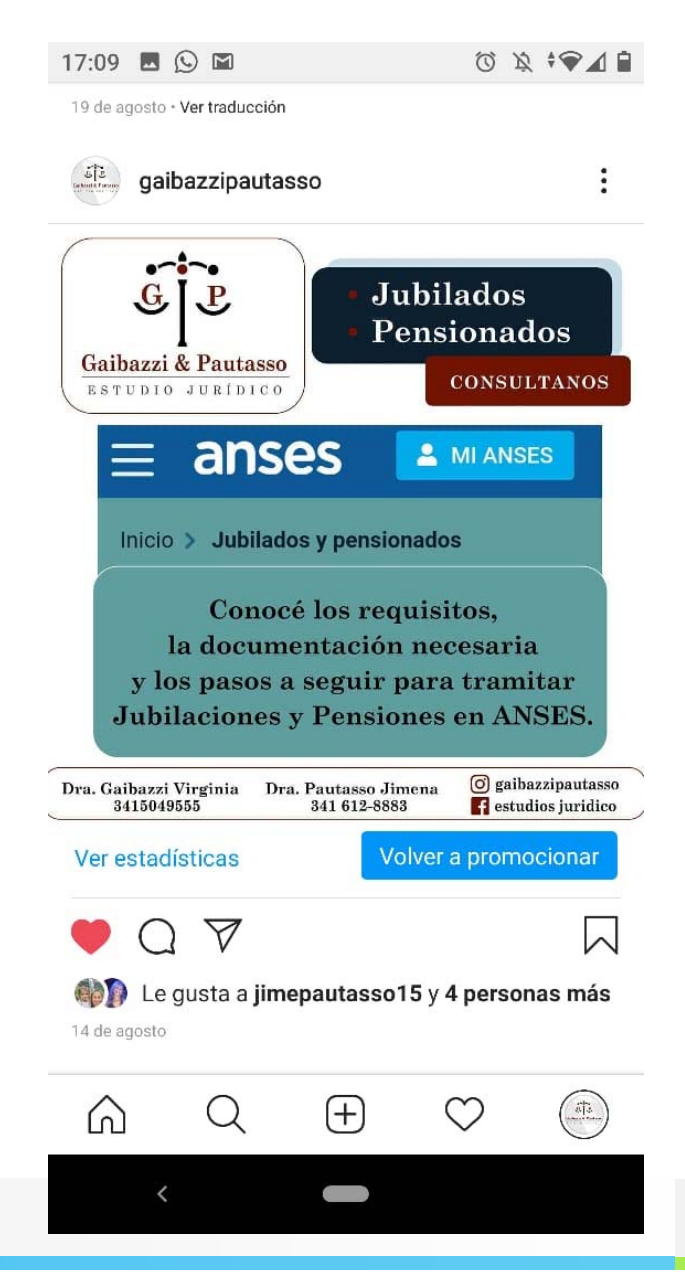

![](_page_52_Picture_5.jpeg)

![](_page_53_Figure_0.jpeg)

![](_page_54_Picture_0.jpeg)

![](_page_54_Picture_39.jpeg)

 $\overline{\phantom{0}}$ 

![](_page_54_Picture_40.jpeg)

 $\overline{\phantom{0}}$ 

![](_page_55_Picture_0.jpeg)

![](_page_56_Picture_0.jpeg)

# Muchísimas Gracias por participar !

 $\boxed{\text{in}}$ 

 $\sqrt{f}$ 

 $\bullet$ 

- María Florencia Gaibazzi mgaibaz@fcecon.unr.edu.ar  $\boxtimes$  $\bullet$ Valeria Tubio
- **⊠** valeria.tubio@fcecon.unr.edu.ar